# Hardwarenahe Programmierung I

U. Kaiser, R. Kaiser, M. Stöttinger, S. Reith

(HTTP: http://www.cs.hs-rm.de/~kaiser EMail: robert.kaiser@hs-rm.de)

Wintersemester 2021/2022

# 5. C-Sprachelemente

Hochschule RheinMain

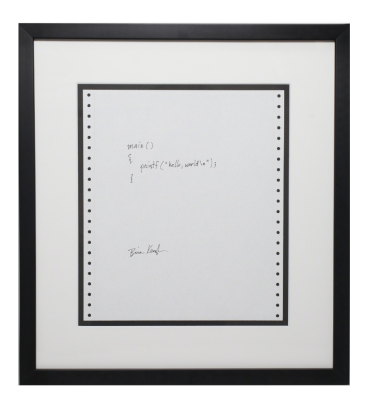

https://www.artsy.net/artwork/brian-kernighan-hello-world

5.0 C-Sprachelemente

Ausgewählte Sprachelemente von C

Hochschule RheinMain

**In diesem Kapitel ...**

- Minimal notwendiges Rüstzeug zur Erstellung kleiner, Beispielprogramme
- Dazu Vorgriff auf spätere Kapitel:
	- ▶ grundlegende Programmkonstrukte
	- ▶ Funktionen zur Tastatureingabe und Bildschirmausgabe.

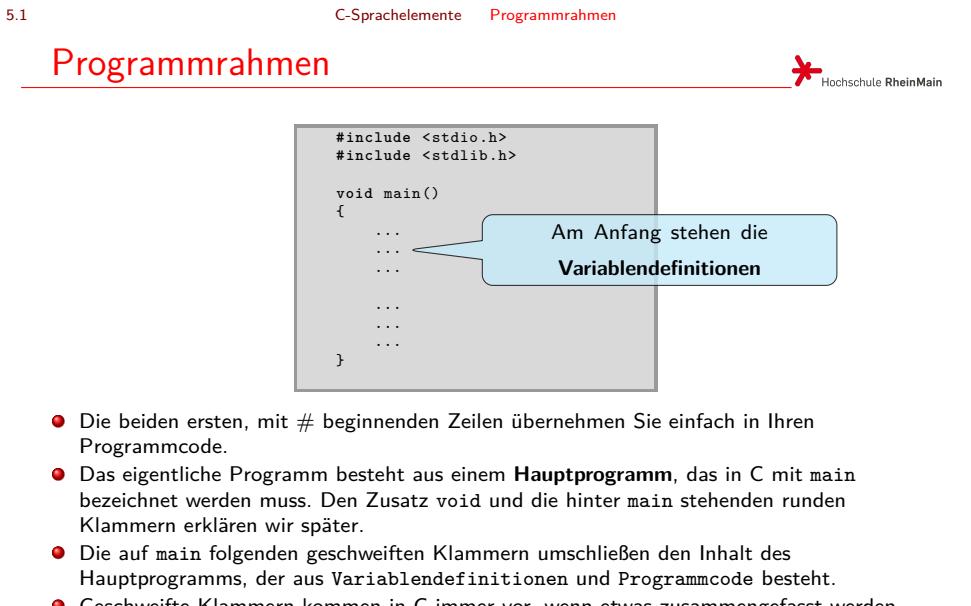

Klammer gehört. Das erhöht die Lesbarkeit Ihres Codes. <sub>∢⊡ ⊁ ∢⊠ ⊁ ∢≣ ⊁ ∢≣ ≻ ≣ ⊙९⊙</sub> Geschweifte Klammern kommen in C immer vor, wenn etwas zusammengefasst werden soll. Diese Klammern treten immer paarig auf. Sie sollten die Klammern so einrücken, dass man sofort erkennen kann, welche schließende Klammer zu welcher öffnenden

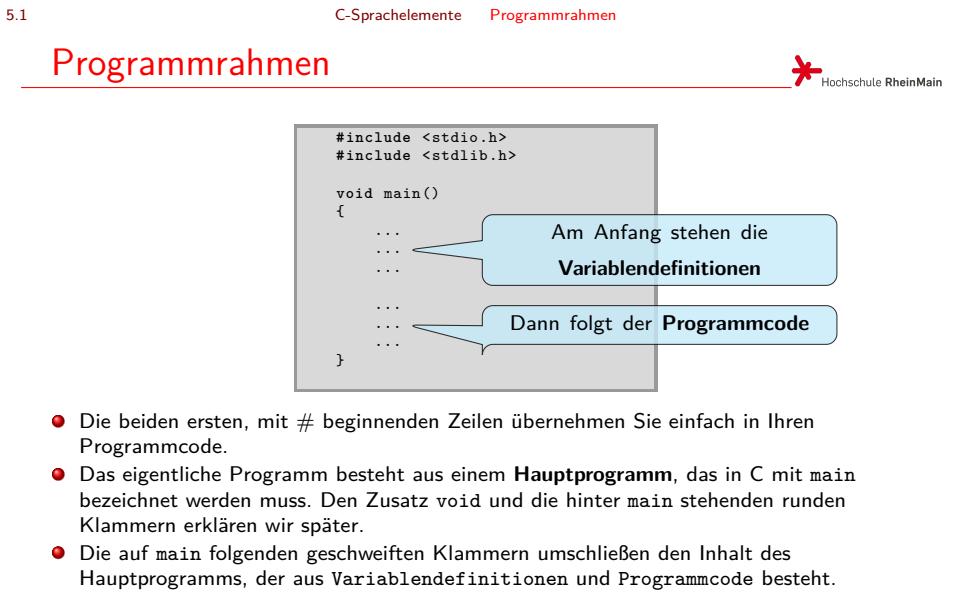

Klammer gehört. Das erhöht die Lesbarkeit Ihres Codes. साल अस्ताल स्वास्थ्य स्वास्थ्य स्वास्थ्य स्वास्थ्य स्वास्थ्य  $2Q$ Geschweifte Klammern kommen in C immer vor, wenn etwas zusammengefasst werden soll. Diese Klammern treten immer paarig auf. Sie sollten die Klammern so einrücken, dass man sofort erkennen kann, welche schließende Klammer zu welcher öffnenden

5.2 C-Sprachelemente Zahlenkonstanten

Hochschule RheinMain

Man unterscheidet zwischen ganzen Zahlen, z.B.:

1234 -4711

Zahlkonstanten

und Gleitkommazahlen, z.B.:

1.234 -47.11

Wichtig ist, dass bei Gleit**komma**zahlen ein Dezimal**punkt** verwendet wird.

### Variablendefinitionen

- Unter einer **Variablen** verstehen wir einen mit einem Namen versehenen Speicherbereich, in dem Daten eines bestimmten Typs hinterlegt werden können.
- Das im Speicherbereich der Variablen hinterlegte Datum bezeichnen wir als den **Wert** der Variablen.

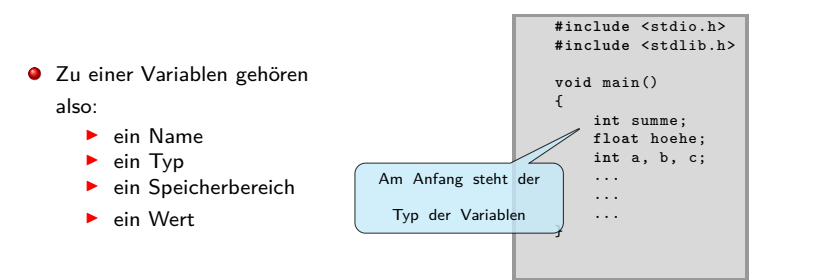

- Als Typen betrachten wir zunächst nur int für ganze Zahlen und float für Gleitkommazahlen.
- Name, Typ und Wert einer Variablen legt der Programmierer fest. Der Speicherbereich interessiert uns hier noch nicht, da er vom Compiler vergeben wird.

### Variablendefinitionen

- Unter einer **Variablen** verstehen wir einen mit einem Namen versehenen Speicherbereich, in dem Daten eines bestimmten Typs hinterlegt werden können.
- Das im Speicherbereich der Variablen hinterlegte Datum bezeichnen wir als den **Wert** der Variablen.

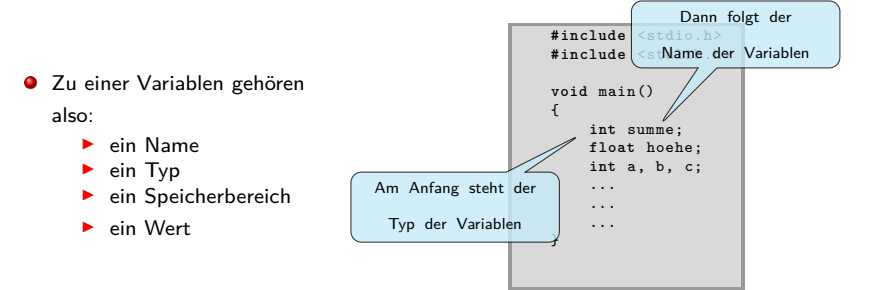

- Als Typen betrachten wir zunächst nur int für ganze Zahlen und float für Gleitkommazahlen.
- Name, Typ und Wert einer Variablen legt der Programmierer fest. Der Speicherbereich interessiert uns hier noch nicht, da er vom Compiler vergeben wird.

### Variablendefinitionen

- Unter einer **Variablen** verstehen wir einen mit einem Namen versehenen Speicherbereich, in dem Daten eines bestimmten Typs hinterlegt werden können.
- Das im Speicherbereich der Variablen hinterlegte Datum bezeichnen wir als den **Wert** der Variablen.

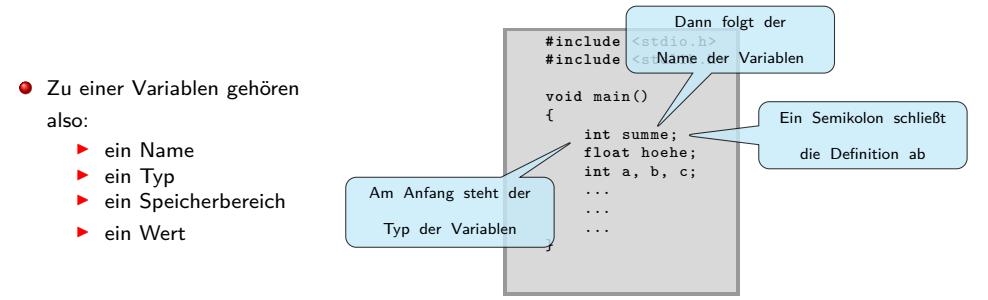

- Als Typen betrachten wir zunächst nur int für ganze Zahlen und float für Gleitkommazahlen.
- Name, Typ und Wert einer Variablen legt der Programmierer fest. Der Speicherbereich interessiert uns hier noch nicht, da er vom Compiler vergeben wird.

### Variablendefinitionen

- Unter einer **Variablen** verstehen wir einen mit einem Namen versehenen Speicherbereich, in dem Daten eines bestimmten Typs hinterlegt werden können.
- Das im Speicherbereich der Variablen hinterlegte Datum bezeichnen wir als den **Wert** der Variablen.

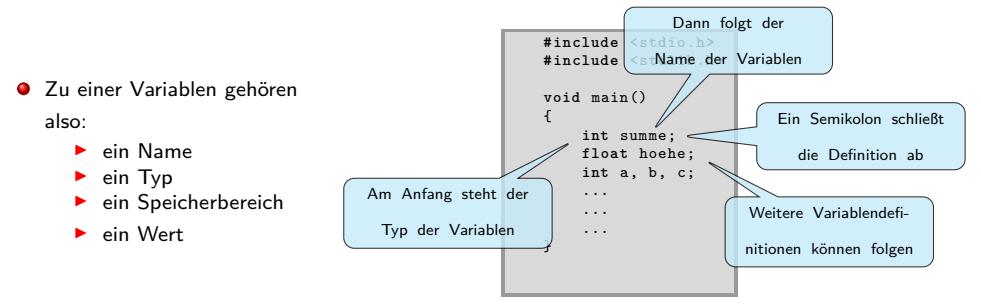

- Als Typen betrachten wir zunächst nur int für ganze Zahlen und float für Gleitkommazahlen.
- Name, Typ und Wert einer Variablen legt der Programmierer fest. Der Speicherbereich interessiert uns hier noch nicht, da er vom Compiler vergeben wird.

### Variablendefinitionen

- Unter einer **Variablen** verstehen wir einen mit einem Namen versehenen Speicherbereich, in dem Daten eines bestimmten Typs hinterlegt werden können.
- Das im Speicherbereich der Variablen hinterlegte Datum bezeichnen wir als den **Wert** der Variablen.

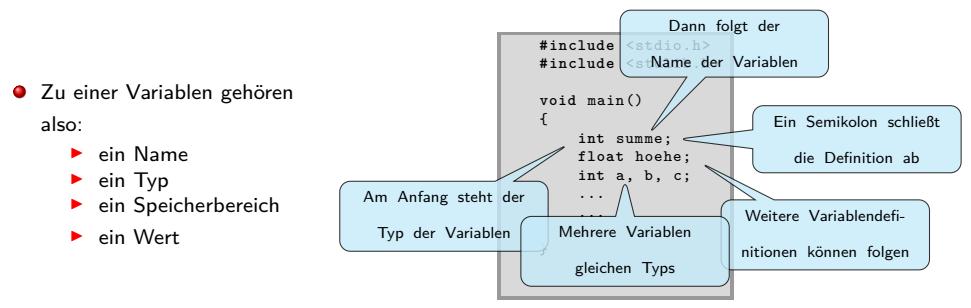

- $\bullet$ Als Typen betrachten wir zunächst nur int für ganze Zahlen und float für Gleitkommazahlen.
- Name, Typ und Wert einer Variablen legt der Programmierer fest. Der Speicherbereich interessiert uns hier noch nicht, da er vom Compiler vergeben wird.

## Wertzuweisungen

Hochschule RheinMain

Den Variablen können direkt bei ihrer Definition oder später im Programm **Werte** zugewiesen werden. Variablen können

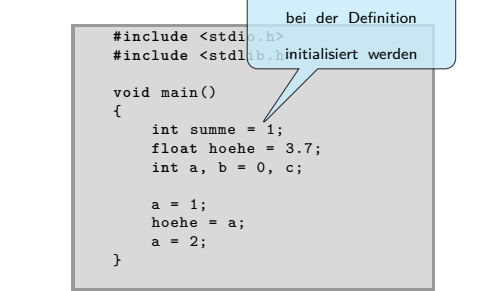

- Die Werte können jederzeit durch erneute Zuweisung geändert werden.
- Der zugewiesene Wert muss zum Typ der Variablen passen. Zum Beispiel sollten Sie einer int-Variablen keinen float-Wert zuweisen. Einer float-Variablen kann aber durchaus ein int-Wert zugewiesen werden.

Wertzuweisungen Hochschule RheinMain

Den Variablen können direkt bei ihrer Definition oder später im Programm **Werte** Variablen können zugewiesen werden. ۰

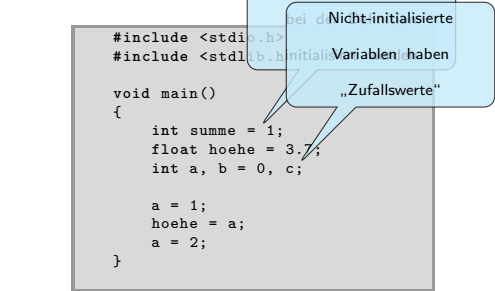

- Die Werte können jederzeit durch erneute Zuweisung geändert werden.
- Der zugewiesene Wert muss zum Typ der Variablen passen. Zum Beispiel sollten Sie einer int-Variablen keinen float-Wert zuweisen. Einer float-Variablen kann aber durchaus ein int-Wert zugewiesen werden.

. . . . . . . . . . . . . . . . . . . . . . . . . . . . . . . . . . . . . . . . © U. Kaiser, R. Kaiser, M. Stöttinger, S. Reith, HSRM HWPI WS 2021/2022 5 - 5

## Wertzuweisungen

Hochschule RheinMain

Den Variablen können direkt bei ihrer Definition oder später im Programm **Werte** zugewiesen werden. Variablen können

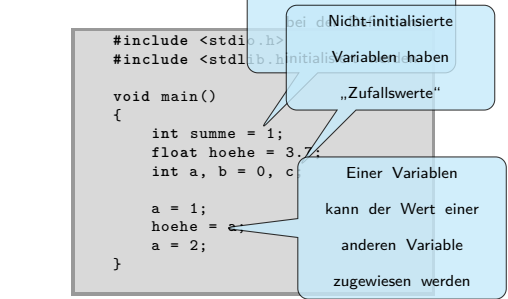

- Die Werte können jederzeit durch erneute Zuweisung geändert werden.
- Der zugewiesene Wert muss zum Typ der Variablen passen. Zum Beispiel sollten Sie einer int-Variablen keinen float-Wert zuweisen. Einer float-Variablen kann aber durchaus ein int-Wert zugewiesen werden.

Wertzuweisungen Hochschule RheinMain

Den Variablen können direkt bei ihrer Definition oder später im Programm **Werte** zugewiesen werden. Variablen können

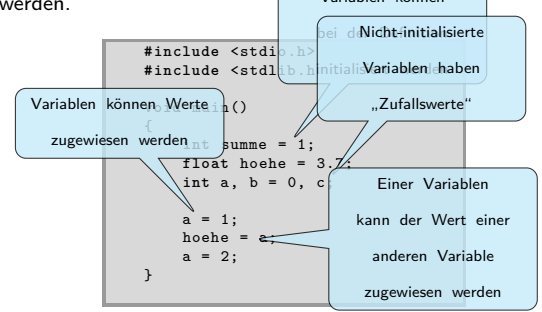

- Die Werte können jederzeit durch erneute Zuweisung geändert werden.
- Der zugewiesene Wert muss zum Typ der Variablen passen. Zum Beispiel sollten Sie einer int-Variablen keinen float-Wert zuweisen. Einer float-Variablen kann aber durchaus ein int-Wert zugewiesen werden.

. . . . . . . . . . . . . . . . . . . . . . . . . . . . . . . . . . . . . . . . © U. Kaiser, R. Kaiser, M. Stöttinger, S. Reith, HSRM HWPI WS 2021/2022 5 - 5

Wertzuweisungen Hochschule RheinMain

Den Variablen können direkt bei ihrer Definition oder später im Programm **Werte** Variablen können

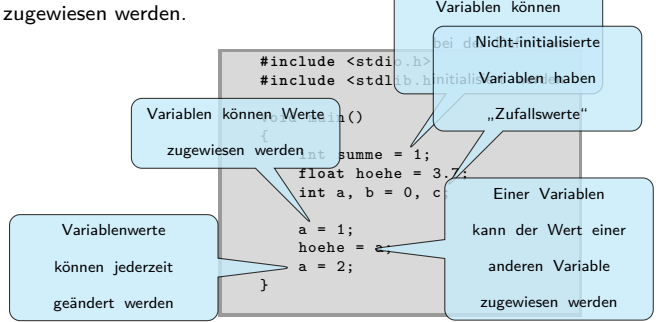

- Die Werte können jederzeit durch erneute Zuweisung geändert werden.
- Der zugewiesene Wert muss zum Typ der Variablen passen. Zum Beispiel sollten Sie einer int-Variablen keinen float-Wert zuweisen. Einer float-Variablen kann aber durchaus ein int-Wert zugewiesen werden.

## Arithmetische Operationen

Hochschule RheinMain

Variablen und Zahlkonstanten können mit arithmetischen Operatoren verknüpft werden:

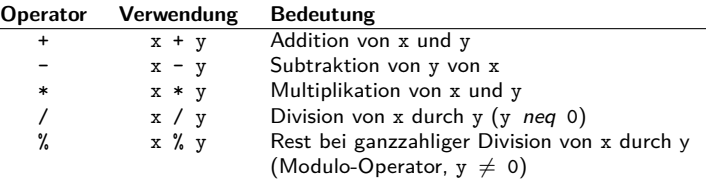

Es handelt sich um die üblichen Rechenoperationen

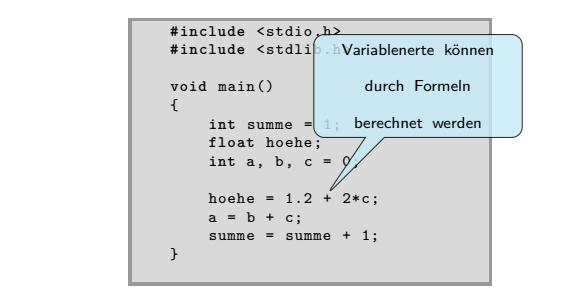

## Arithmetische Operationen

Hochschule RheinMain

Variablen und Zahlkonstanten können mit arithmetischen Operatoren verknüpft werden:

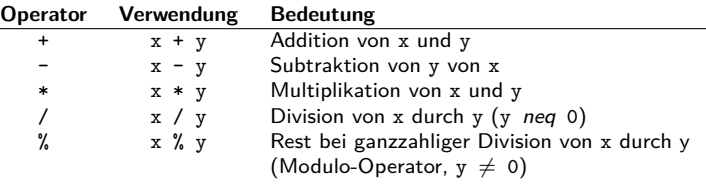

Es handelt sich um die üblichen Rechenoperationen

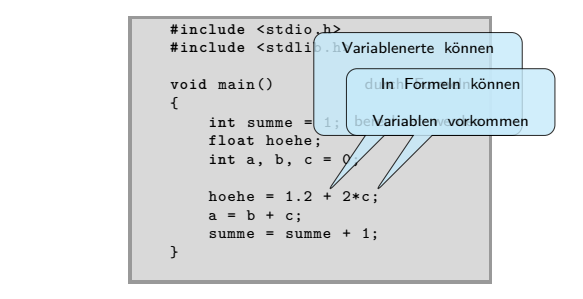

## Arithmetische Operationen

Hochschule RheinMain

Variablen und Zahlkonstanten können mit arithmetischen Operatoren verknüpft werden:

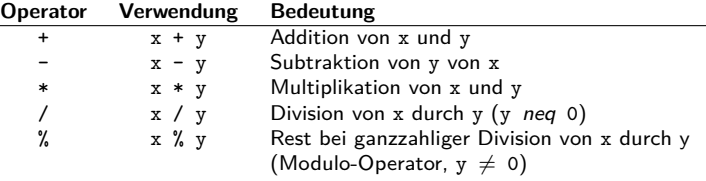

Es handelt sich um die üblichen Rechenoperationen

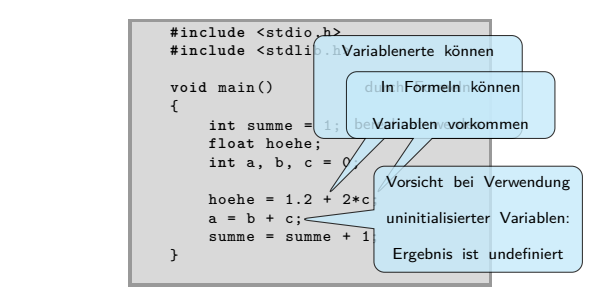

. . . . . . . . . . . . . . . . . . . . . . . . . . . . . . . . . . . . . . . . © U. Kaiser, R. Kaiser, M. Stöttinger, S. Reith, HSRM HWPI WS 2021/2022 5 - 6

## Arithmetische Operationen

Hochschule RheinMain

Variablen und Zahlkonstanten können mit arithmetischen Operatoren verknüpft werden:

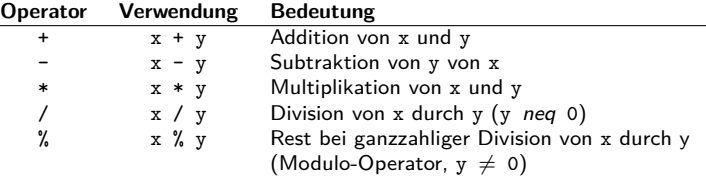

Es handelt sich um die üblichen Rechenoperationen

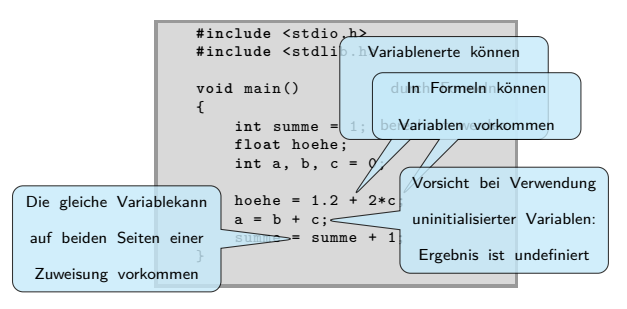

. . . . . . . . . . . . . . . . . . . . . . . . . . . . . . . . . . . . . . . . © U. Kaiser, R. Kaiser, M. Stöttinger, S. Reith, HSRM HWPI WS 2021/2022 5 - 6

#### 5.6 C-Sprachelemente Formelausdrücke

### Formelausdrücke

Hochschule RheinMain

Mit Variablen, Zahlkonstanten, Operatoren und Klammern können Formelausdrücke gebildet werden.

```
int a;
float b, c;
a = 1:
b = (a+1)*(a+2);
c = (3.14*a - 2.7)/5;
```
- Es gelten die üblichen Rechenregeln (z.B. Punktrechnung geht vor Strichrechnung).
- Ganze Zahlen und Gleitkommazahlen können in Formeln durchaus gemischt vorkommen. Es wird immer so lange wie möglich im Bereich der ganzen Zahlen gerechnet. Sobald aber die erste Gleitkommazahl ins Spiel kommt, wird die weitere Berechnung im Bereich der Gleitkommazahlen durchgeführt.

5.7 C-Sprachelemente Operatoren mit gleichzeitiger Wertzuweisung

# Operatoren mit gleichzeitiger Wertzuweisung

Die Variable auf der linken Seite einer Zuweisung kann auch auf der rechten Seite derselben Zuweisung vorkommen. Zunächst wird der rechts vom Zuweisungsoperator stehende Ausdruck vollständig ausgewertet, dann wird das Ergebnis der Variablen links vom Gleichheitszeichen zugewiesen. Die Anweisung

 $a = a + 1;$ 

erhöht den Wert der Variablen  $\texttt{a}$  um  $1^1$ 

Anweisungen wie a = a+5 oder b = b–a werden in Programmen recht häufig verwendet. Man kann dann vereinfachend a += 5 oder b -= a schreiben.

Insgesamt gibt es folgende Vereinfachungsmöglichkeiten:

#### **Operator Verwendung Entsprechung**

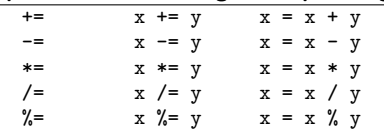

 $1/M$ an sagt auch: a wird "inkrementiert"

. . . . . . . . . . . . . . . . . . . . . . . . . . . . . . . . . . . . . . . . © U. Kaiser, R. Kaiser, M. Stöttinger, S. Reith, HSRM HWPI WS 2021/2022 5 - 8

5.7 C-Sprachelemente Operatoren mit gleichzeitiger Wertzuweisung

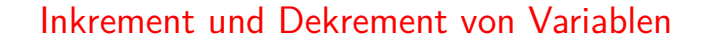

Hochschule RheinMain

Im Fall einer Addition oder Subtraktion von 1 kann man noch einfacher formulieren:

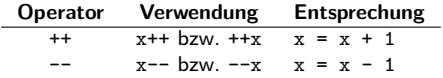

Diese Inkrement- und Dekrement-Operatoren gibt es in Präfix- und Postfixnotation. Das heißt, diese Operatoren können ihrem Operanden voran- oder nachgestellt werden. Im ersten Fall wird der Operator angewandt bevor der Operand in einen Ausdruck eingeht, im zweiten Fall erst danach. Dieser kleine Unterschied kann bedeutsame Auswirkungen haben:

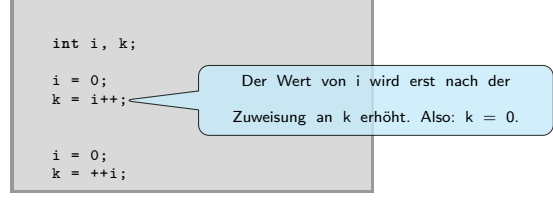

. . . . . . . . . . . . . . . . . . . . . . . . . . . . . . . . . . . . . . . . © U. Kaiser, R. Kaiser, M. Stöttinger, S. Reith, HSRM HWPI WS 2021/2022 5 - 9

5.7 C-Sprachelemente Operatoren mit gleichzeitiger Wertzuweisung

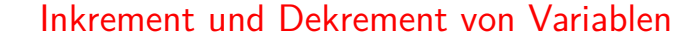

Hochschule RheinMain

Im Fall einer Addition oder Subtraktion von 1 kann man noch einfacher formulieren:

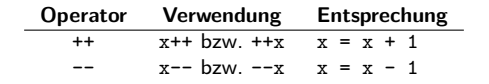

Diese Inkrement- und Dekrement-Operatoren gibt es in Präfix- und Postfixnotation. Das heißt, diese Operatoren können ihrem Operanden voran- oder nachgestellt werden. Im ersten Fall wird der Operator angewandt bevor der Operand in einen Ausdruck eingeht, im zweiten Fall erst danach. Dieser kleine Unterschied kann bedeutsame Auswirkungen haben:

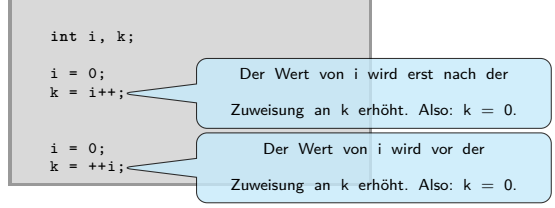

 $\overline{\Gamma}$ 

5.8 C-Sprachelemente Ganzzahl-Arithmetik

### Operationen mit ganzzahligen Operanden

Hochschule RheinMain

- Das Ergebnis einer arithmetischen Operation, an der nur ganzzahlige Operanden beteiligt sind, ist immer eine ganze Zahl.
- Im Falle einer Division wird eine **Division ohne Rest** (Integer-Division) durchgeführt, wenn  $\bullet$ beide Operanden ganzzahlig sind.

 $a = (100*10)/100;$ 

 $b = 100*(10/100);$ 

Rein mathematisch müsste eigentlich in beiden Fällen 10 als Ergebnis herauskommen. Im Programm wird aber wie folgt gerechnet:

 $a = (100*10)/100 = 1000/100 = 10$ 

- $b = 100*(10/100) = 100 * 0 = 0$
- **Es ergibt sich also a = 10 und b = 0.**
- Wenn man sich bei einer Integer-Division für den unter den Tisch fallenden Rest  $\bullet$ interessiert, kann man diesen mit dem Modulo-Operator (%) ermitteln. Der Ausdruck

 $a = 20 \% 7$ 

- berechnet den Rest, der bei einer Division von 20 durch 7 bleibt, und weist diesen der Variablen a zu. Die Variable a hat also anschließend den Wert 6.
- ō Die Integer-Division ist kein Design- oder Rechenfehler. Wir werden noch viele sinnvolle Verwendungen der Integer-Division und des Modulo-Operators kennen <mark>lernen <sub>a</sub></mark> . .  $\mathcal{D}$

5.9 C-Sprachelemente Cast

### Typkonvertierung

© U. Kaiser, R. Kaiser, M. Stöttinger, S. Reith, HSRM

Manchmal möchte man, obwohl man es nur mit Integer-Werten zu tun hat, eine "richtige" Division durchführen und das Ergebnis einer Gleitkommazahl zuweisen. Die bloße Zuweisung an eine Gleitkommazahl konvertiert das Ergebnis zwar automatisch in eine Gleitkommazahl, aber erst nachdem die Division durchgeführt wurde:

```
void main()
{
     int a = 1, b = 2;
float x;
     x = a/b;}
                 Das Ergebnis der
```
Um das Problem zu lösen, ändert man für die Berechnung (und nur für die Berechnung) den Datentyp von a in float, indem man der Variablen den gewünschten Datentyp in Klammern voranstellt:

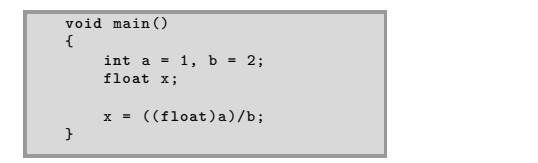

. <sup>O</sup> Bei den vorangestellten Klammern handelt es sich übrigens auch um einen Operator – den sogenannten Cast-Operator.

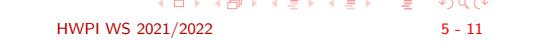

in float konvertiert. Das Ergebnis der

5.9 C-Sprachelemente Cast

## Typkonvertierung

© U. Kaiser, R. Kaiser, M. Stöttinger, S. Reith, HSRM

Hochschule RheinMain

Manchmal möchte man, obwohl man es nur mit Integer-Werten zu tun hat, eine "richtige" Division durchführen und das Ergebnis einer Gleitkommazahl zuweisen. Die bloße Zuweisung an eine Gleitkommazahl konvertiert das Ergebnis zwar automatisch in eine Gleitkommazahl, aber erst nachdem die Division durchgeführt wurde:

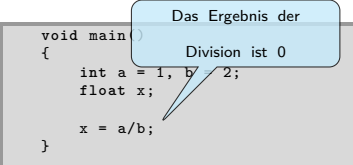

Um das Problem zu lösen, ändert man für die Berechnung (und nur für die Berechnung) den Datentyp von a in float, indem man der Variablen den gewünschten Datentyp in Klammern voranstellt:

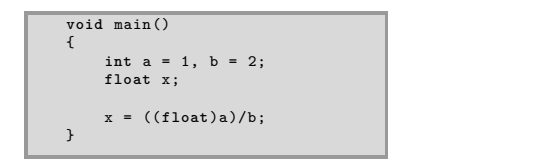

. <sup>O</sup> Bei den vorangestellten Klammern handelt es sich übrigens auch um einen Operator – den sogenannten Cast-Operator.

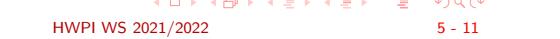

Das Ergebnis der

5.9 C-Sprachelemente Cast

## Typkonvertierung

Hochschule RheinMain

Manchmal möchte man, obwohl man es nur mit Integer-Werten zu tun hat, eine "richtige" Division durchführen und das Ergebnis einer Gleitkommazahl zuweisen. Die bloße Zuweisung an eine Gleitkommazahl konvertiert das Ergebnis zwar automatisch in eine Gleitkommazahl, aber erst nachdem die Division durchgeführt wurde:

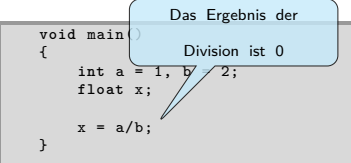

Um das Problem zu lösen, ändert man für die Berechnung (und nur für die Berechnung) den Datentyp von a in float, indem man der Variablen den gewünschten Datentyp in Klammern voranstellt:

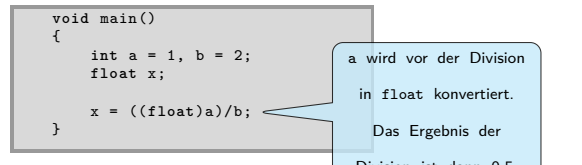

- $\begin{aligned} \mathcal{A} \ \boxdot \, \mathcal{P} \ \ \mathcal{A} \ \widehat{\boxdot} \, \mathcal{P} \ \ \mathcal{A} \ \widehat{\boxdot} \, \mathcal{P} \ \ \mathcal{A} \ \widehat{\boxdot} \, \mathcal{P} \ \ \mathcal{A} \ \widehat{\boxdot} \, \mathcal{P} \end{aligned}$ . .  $2Q$ Division ist dann 0.5. Bei den vorangestellten Klammern handelt es sich übrigens auch um einen Operator – den sogenannten Cast-Operator.
- © U. Kaiser, R. Kaiser, M. Stöttinger, S. Reith, HSRM HWPI WS 2021/2022 5 11

5.10 C-Sprachelemente Vergleichsoperatoren

### Vergleichsoperatoren

Hochschule RheinMain

Zahlen und Variablen können untereinander verglichen werden. Die folgende Tabelle zeigt die in C verwendeten Vergleichsoperatoren:

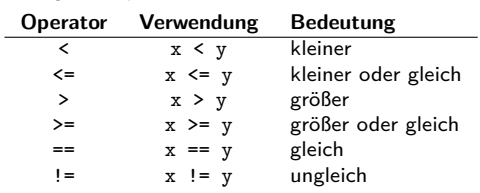

- Auf der linken bzw. rechten Seite eines Vergleichsausdrucks können beliebige Ausdrücke (üblicherweise arithmetische Ausdrücke) mit Variablen oder Zahlen stehen:
	- $a < 7$ a <= 2\*(b+1)  $a+1 == a*a$
- **O** Das Ergebnis eines Vergleichs ist ein logischer Wert ("wahr" oder "falsch"), der in C durch 1 (wahr) oder 0 (falsch) dargestellt wird. Mit diesem Wert können wir dann, wie mit einem durch einen arithmetischen Ausdruck gewonnenen Wert, weiterarbeiten. C unterscheidet nicht zwischen arithmetischen und logischen Werten.

Fallunterscheidungen

Hochschule RheinMain

Fallunterscheidungen kann man in C durch eine sogenannte if-Anweisung realisieren:

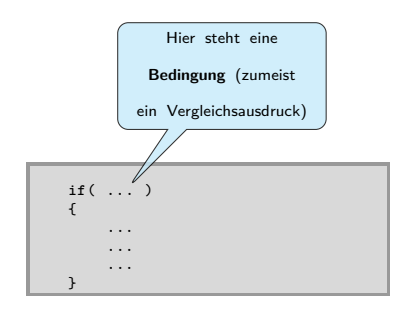

5.11 C-Sprachelemente Fallunterscheidungen Fallunterscheidungen

Hochschule RheinMain

Fallunterscheidungen kann man in C durch eine sogenannte if-Anweisung realisieren:

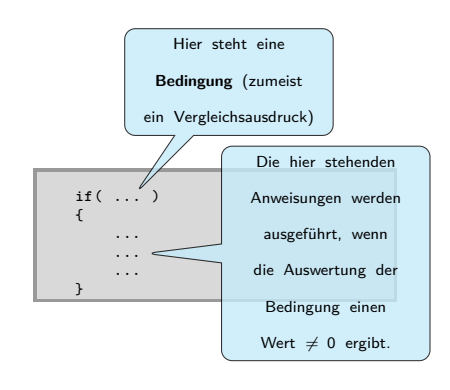

. . . . . . . . . . . . . . . . . . . . . . . . . . . . . . . . . . . . . . . . © U. Kaiser, R. Kaiser, M. Stöttinger, S. Reith, HSRM HWPI WS 2021/2022 5 - 13

5.11 C-Sprachelemente Fallunterscheidungen Fallunterscheidungen

Hochschule RheinMain

Fallunterscheidungen kann man in C durch eine sogenannte if-Anweisung realisieren:

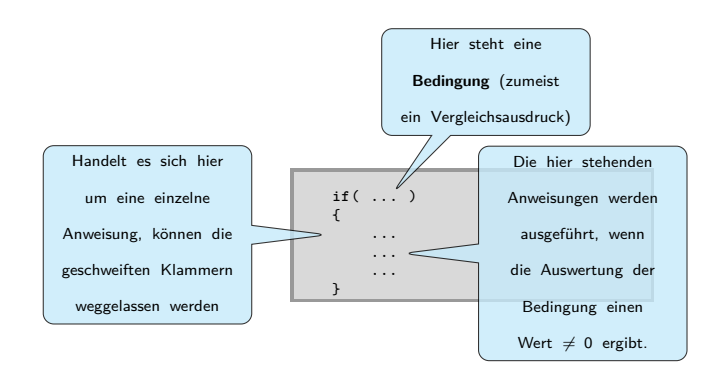

# Beispiele für Fallunterscheidungen

Hochschule RheinMain

Berechne den Absolutbetrag einer Variablen a:

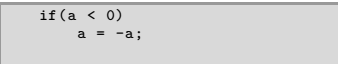

Wenn der Wert von a kleiner als der Wert von b ist, dann tausche die Werte von a und b:

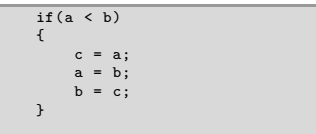

Weise der Variablen max den größeren der Werte von a und b zu:

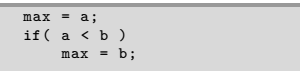

Vollständige Fallunterscheidung

Hochschule RheinMain

Um eine vollständige Alternative zu programmieren arbeitet man mit if...else: Hier steht eine

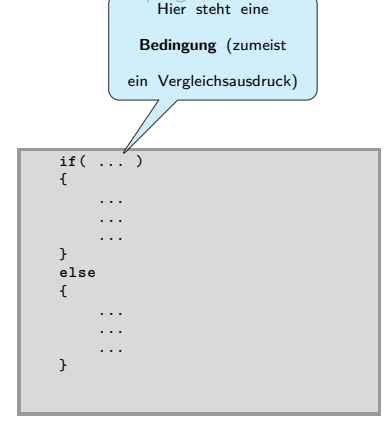

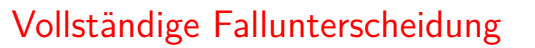

Hochschule RheinMain

Um eine vollständige Alternative zu programmieren arbeitet man mit if...else: Hier steht eine

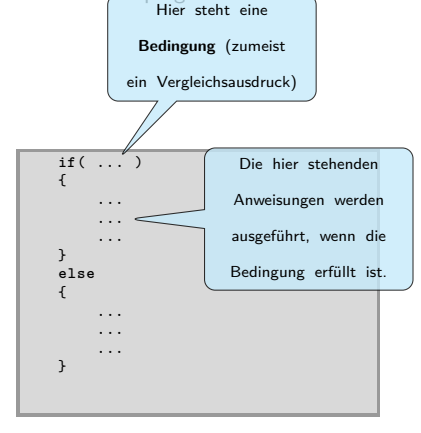

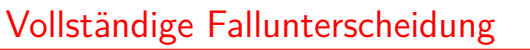

Hochschule RheinMain

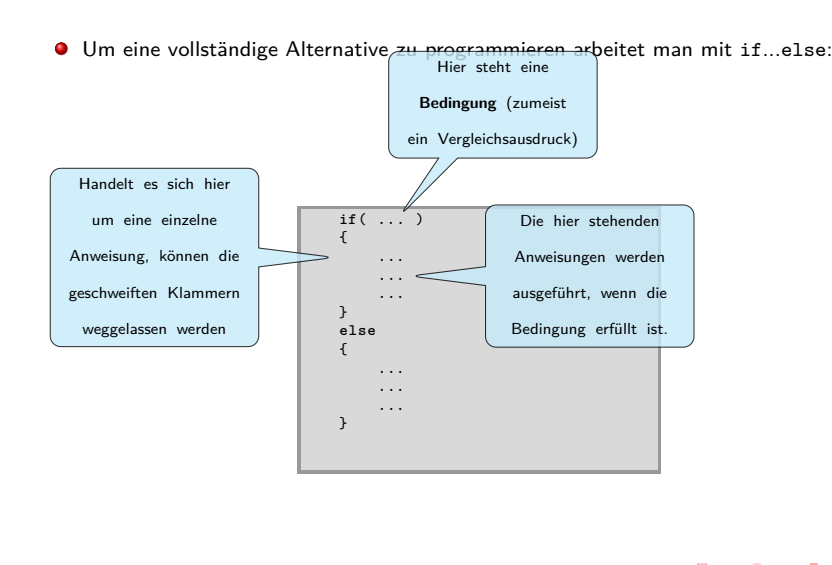

. . . . . . . . . . . . . . . . . . . . . . . . . . . . . . . . . . . . . . . . weggelassen werden © U. Kaiser, R. Kaiser, M. Stöttinger, S. Reith, HSRM HWPI WS 2021/2022 5 - 15
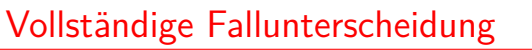

Hochschule RheinMain

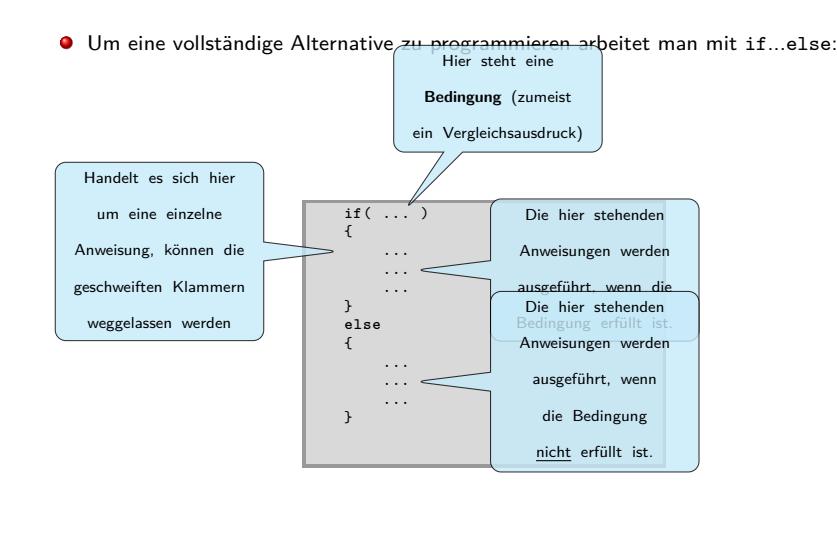

. . . . . . . . . . . . . . . . . . . . . . . . . . . . . . . . . . . . . . . . weggelassen werden © U. Kaiser, R. Kaiser, M. Stöttinger, S. Reith, HSRM HWPI WS 2021/2022 5 - 15

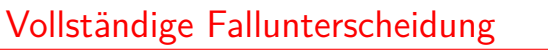

Hochschule RheinMain

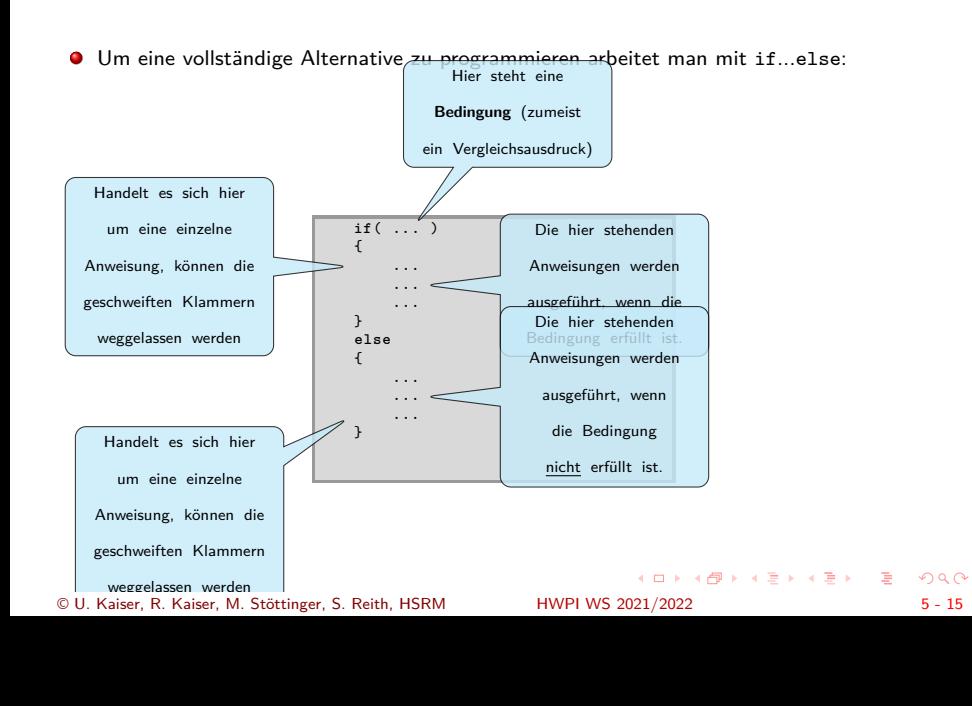

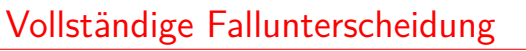

Hochschule RheinMain

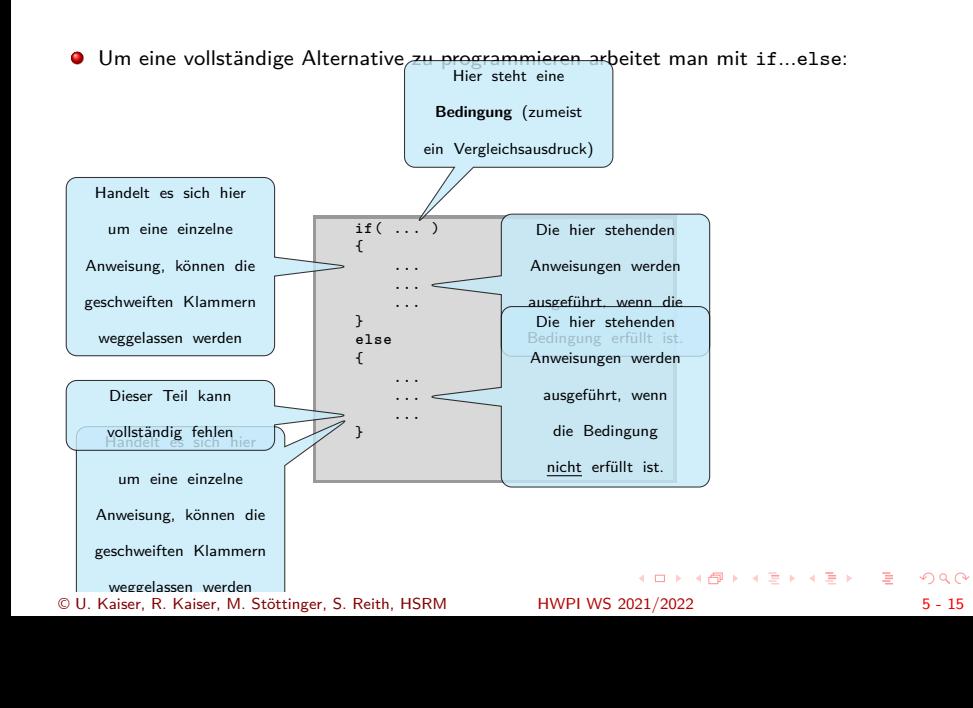

Beispiele für vollständige Fallunterscheidungen

Berechne das Maximum der Zahlen a und b:

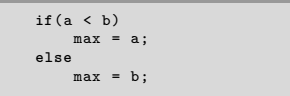

**Berechne den Abstand von a und b:** 

**if**(a < b) abst = b - a; **else**  $abst = a - b;$ 

Der Vergleich auf Gleichheit

Hochschule RheinMain

Ein Vergleich auf Gleichheit wird mit dem doppelten Gleichheitszeichen durchgeführt:

 $a = 0;$ ... **if**(a == 1) b = 5;

Das einfache Gleichheitszeichen bedeutet eine Zuweisung:

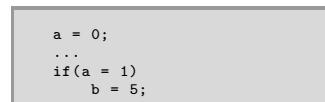

- Im zweiten Beispiel wird zunächst der Variablen a der Wert 1 zugewiesen. Das Ergebnis dieser Zuweisung ist 1 (wahr), sodass die nachfolgende Zuweisung (b = 5) immer ausgeführt wird.
- $\bullet$ Die Verwechslung von = und == ist einer der am häufigsten vorkommenden Fehler von Programmieranfängern.
- (Dicht gefolgt vom überflüssigen Semikolon:)

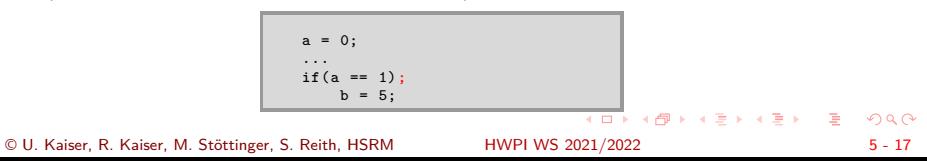

5.12 C-Sprachelemente Schleifen Schleifen Hochschule RheinMain

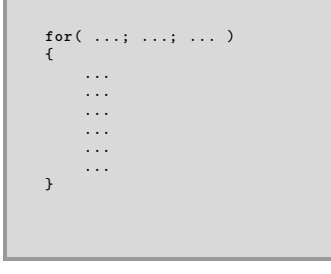

5.12 C-Sprachelemente Schleifen Schleifen

Mit einer for-Schleife wird eine Reihe von Anweisungen wiederholt ausgeführt.

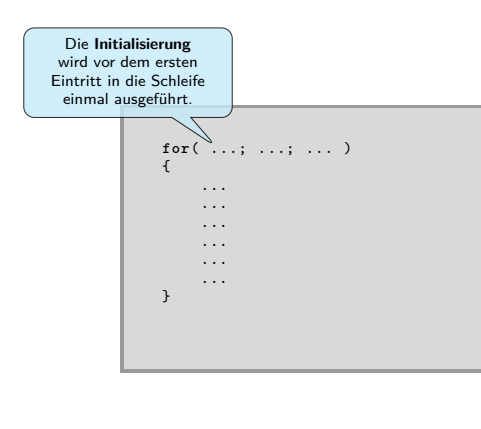

Hochschule RheinMain

**Schleifen** Hochschule RheinMain

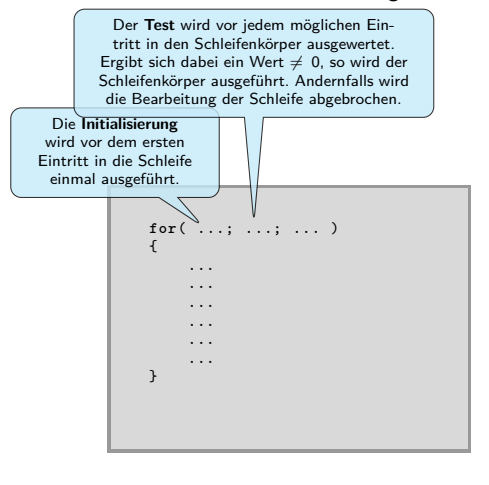

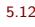

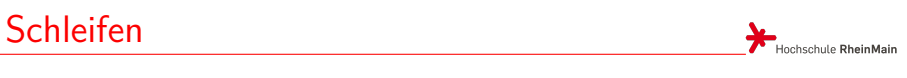

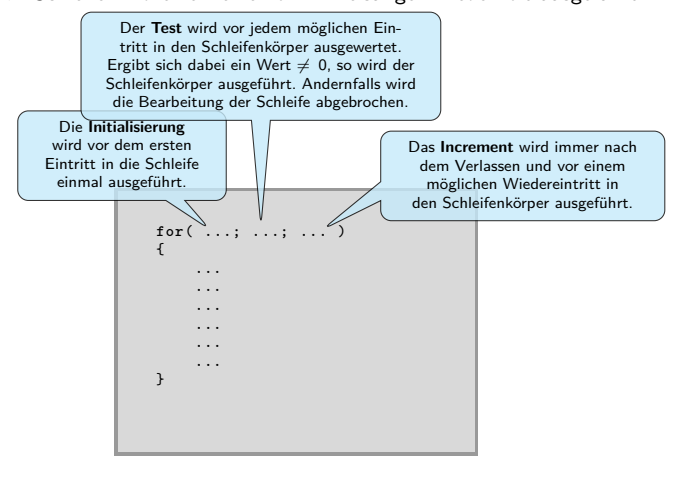

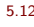

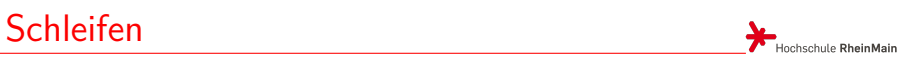

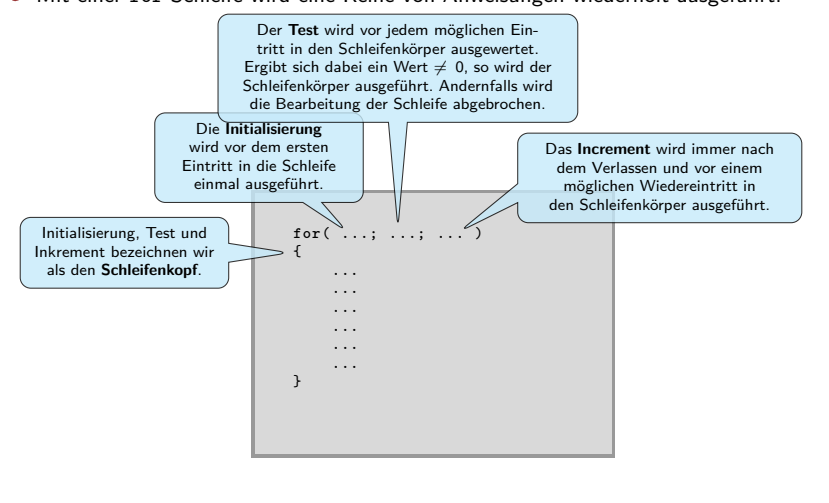

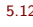

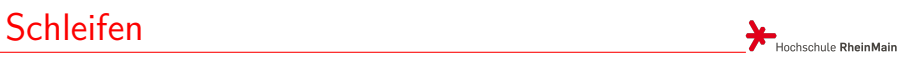

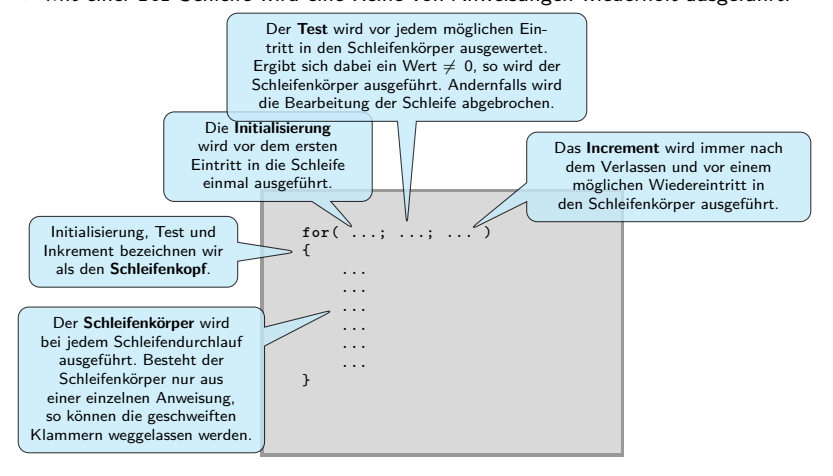

#### Beispiele für Schleifen Hochschule RheinMain

**Summation aller Zahlen von 1 bis 100:** 

$$
summe = 0;for( i = 1; i <= 100; i = i + 1)summe = summe + i;
$$

Das gleiche rückwärts:

summe = 0; **for**( i = 100; i > 0; i = i - 1) summe = summe + i;

Man kann mehrere Anweisungen durch Komma getrennt in die Initialisierung oder das Inkrement der Schleife aufnehmen.

$$
for (summe = 0, i = 1; i \le 100; i++)
$$
  
summe = summe + i;

. . . . . . . . . . . . . . . . . . . . . . . . . . . . . . . . . . . . . . . .

Schleifenkontrolle aus dem Schleifenkörper

Hochschule RheinMain

Schleifen können aus dem Schleifenkörper mit break und continue gesteuert werden:

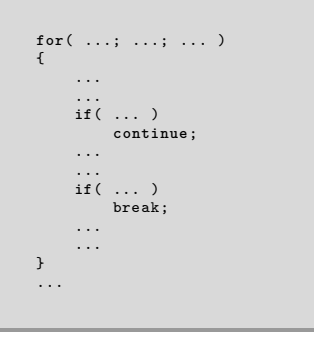

Schleifenkontrolle aus dem Schleifenkörper

Hochschule RheinMain

Schleifen können aus dem Schleifenkörper mit break und continue gesteuert werden:

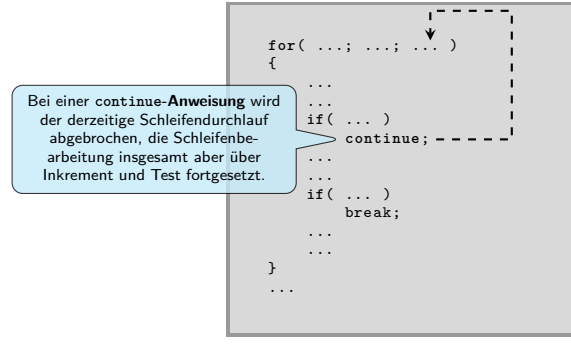

Schleifenkontrolle aus dem Schleifenkörper

Hochschule RheinMain

Schleifen können aus dem Schleifenkörper mit break und continue gesteuert werden:

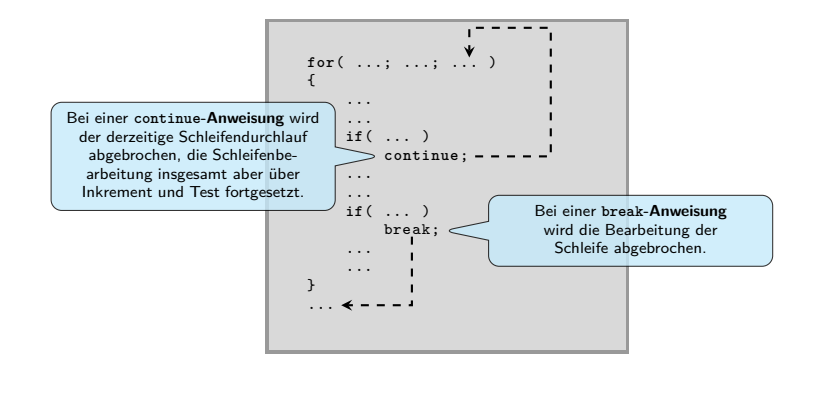

Beispiele für Steuerung aus dem Schleifenkörpen

Alle Zahlen von 1 bis 100 werden addiert, dabei werden allerdings alle durch 7 teilbaren Zahlen übersprungen:

> $for(summ = 0, i = 1; i \le 100; i++)$ { **if**( i%7 == 0) **continue**;  $summe = summe + i;$ }

Die Schleife wird darüber hinaus beendet, sobald sich in summe ein Wert größer als 1000 ergibt:

> $for(summ e = 0, i = 1; i \le 100; i++)$ { **if**( i%7 == 0) **continue**; summe = summe + i; **if**( summe > 1000) **break**; }

5.12 C-Sprachelemente Schleifen Vollständige Schleifensteuerung Hochschule RheinMain

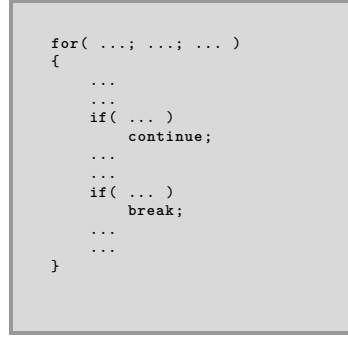

© U. Kaiser, R. Kaiser, M. Stöttinger, S. Reith, HSRM HWPI WS 2021/2022 5 - 22

. . . . . . . . . . . . . . . . . . . . . . . . . . . . . . . . . . . . . . . .

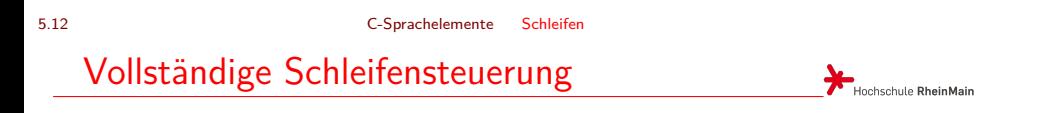

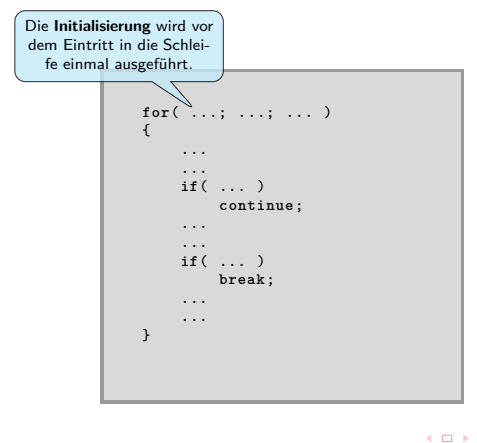

© U. Kaiser, R. Kaiser, M. Stöttinger, S. Reith, HSRM HWPI WS 2021/2022 5 - 22

. . . . . . . . . . . . . . . . . . . . . . . . . . . . . . . . . . . . . . . .

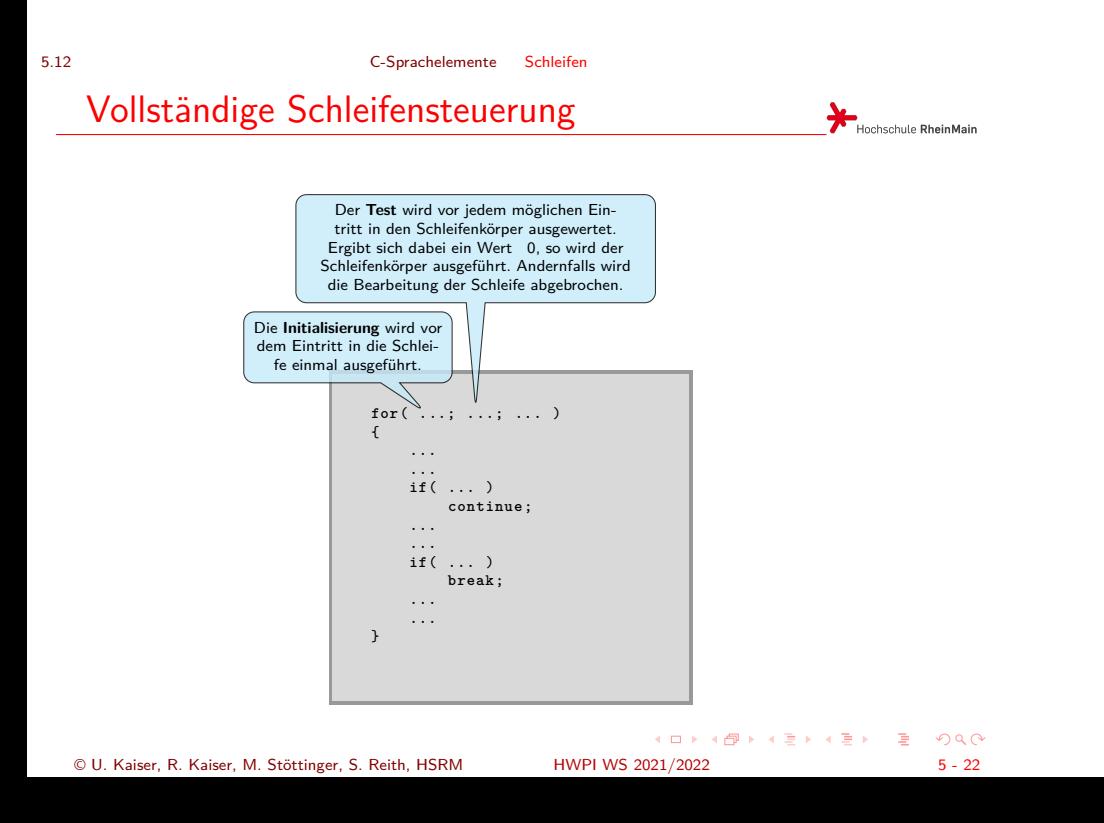

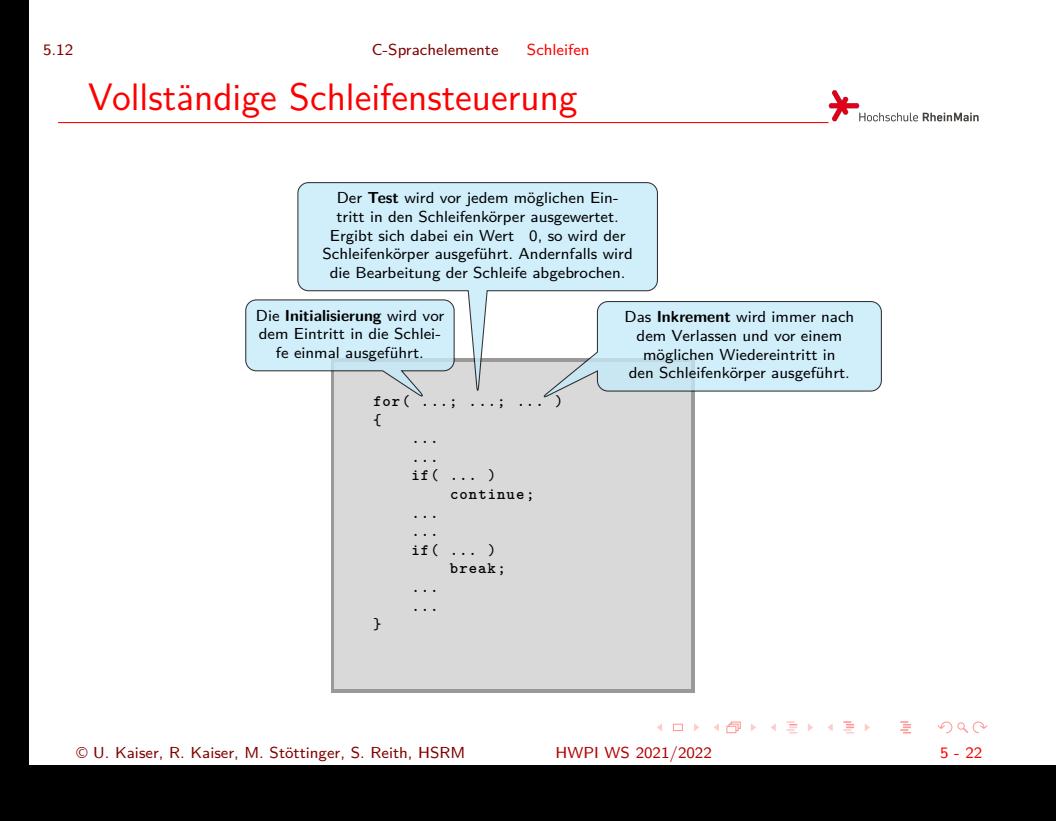

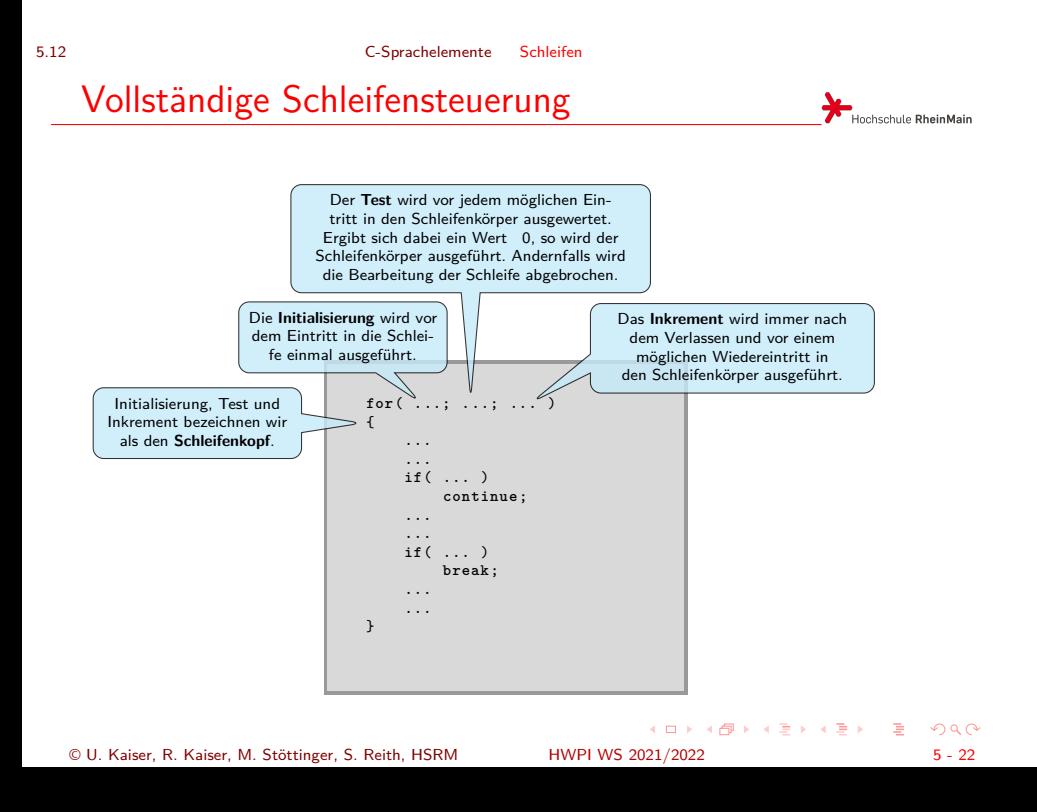

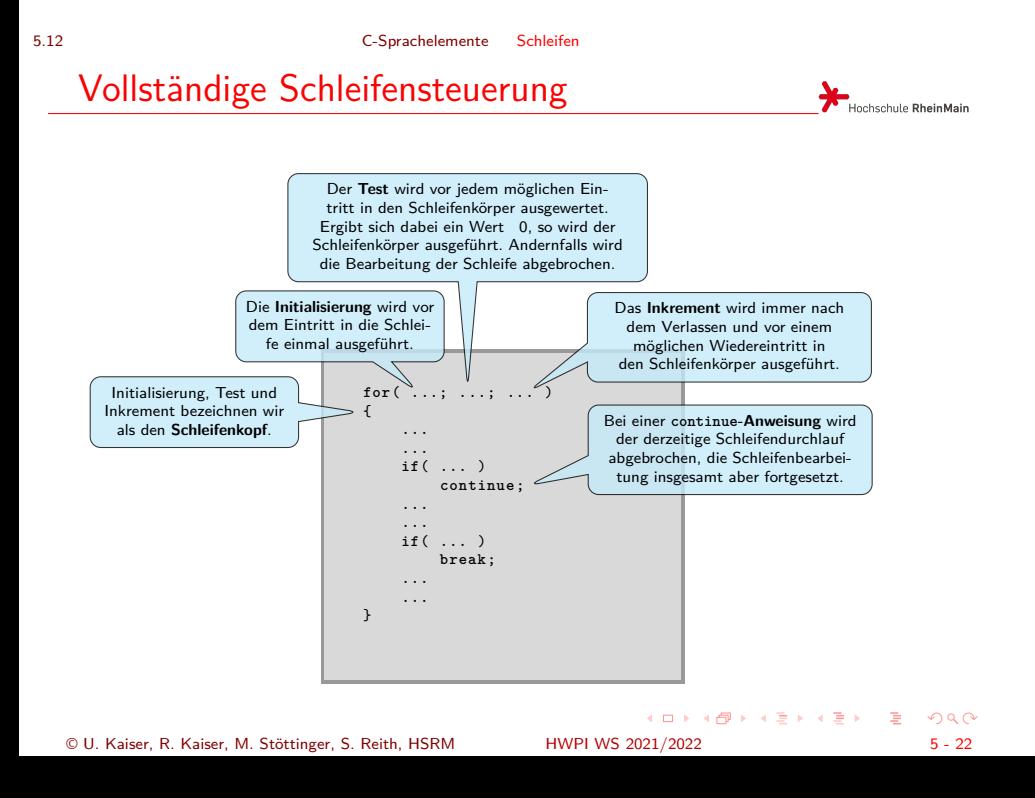

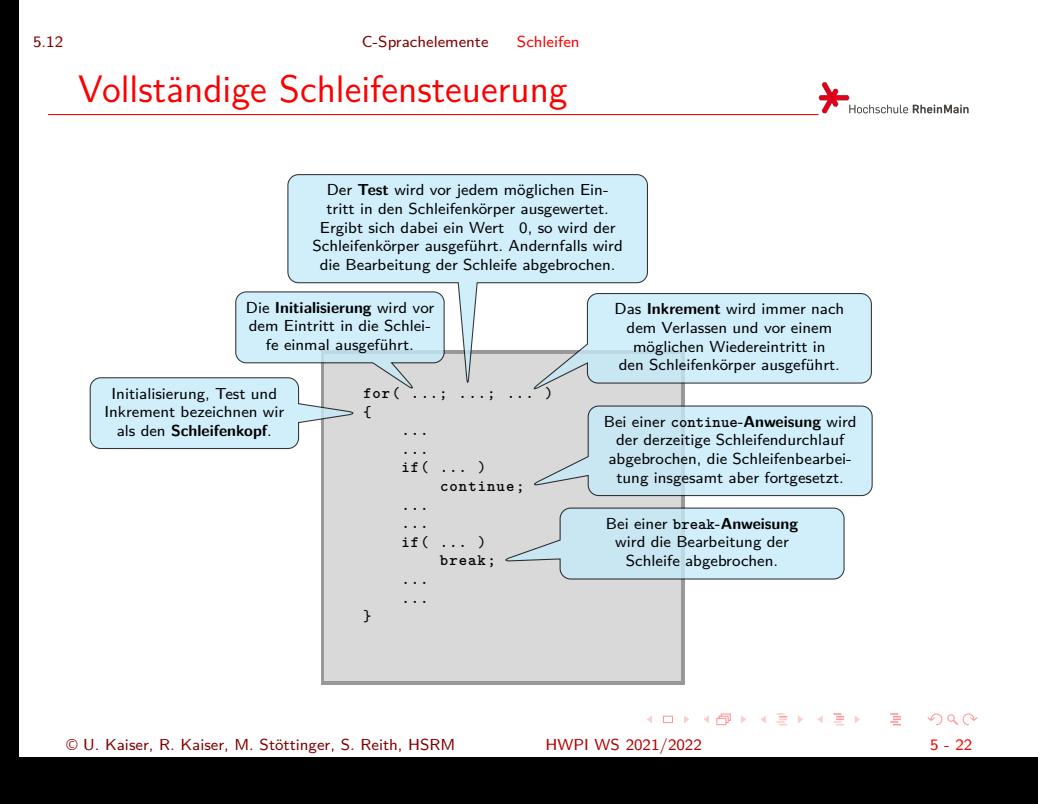

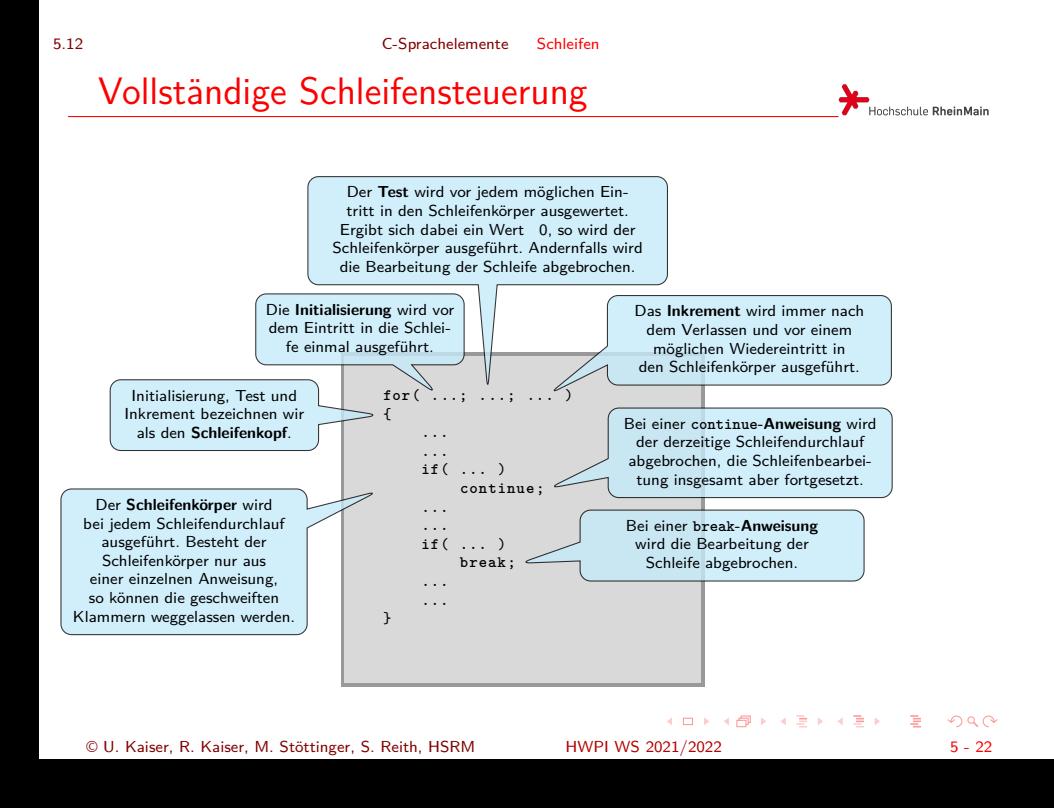

## Schleifen mit while

Wenn eine Schleife keine Initialisierung und kein Inkrement benötigt, kann man statt einer for- auch eine while-Anweisung verwenden:

Hochschule RheinMain

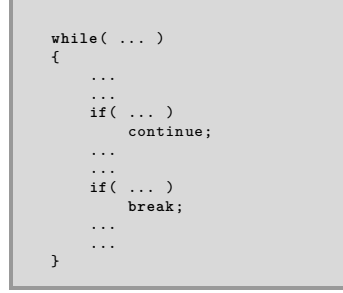

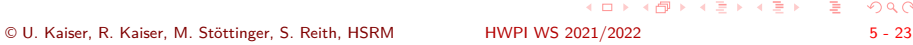

# Schleifen mit while

Hochschule RheinMain

Wenn eine Schleife keine Initialisierung und kein Inkrement benötigt, kann man statt einer for- auch eine while-Anweisung verwenden:

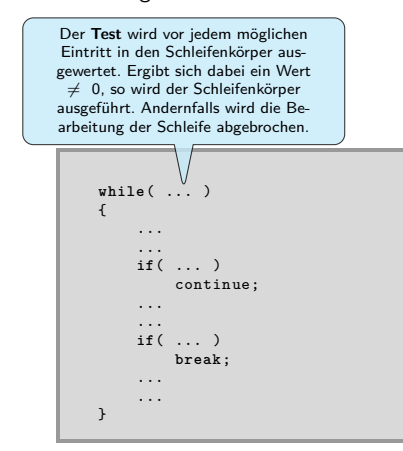

## Schleifen mit while

Hochschule RheinMain

Wenn eine Schleife keine Initialisierung und kein Inkrement benötigt, kann man statt einer for- auch eine while-Anweisung verwenden:

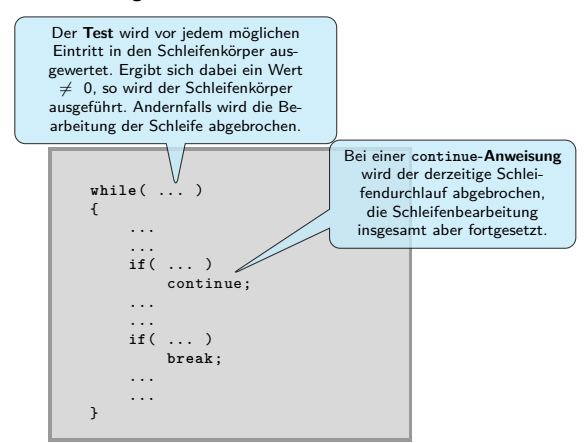

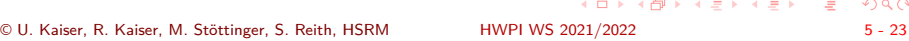

# Schleifen mit while

Hochschule RheinMain

Wenn eine Schleife keine Initialisierung und kein Inkrement benötigt, kann man statt einer for- auch eine while-Anweisung verwenden:

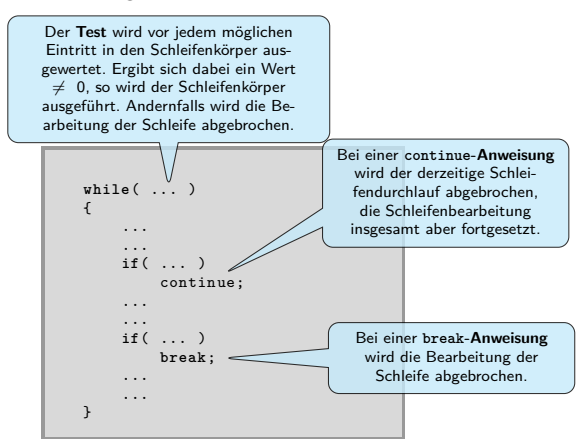

## Schleifen mit while

Hochschule RheinMain

Wenn eine Schleife keine Initialisierung und kein Inkrement benötigt, kann man statt einer for- auch eine while-Anweisung verwenden:

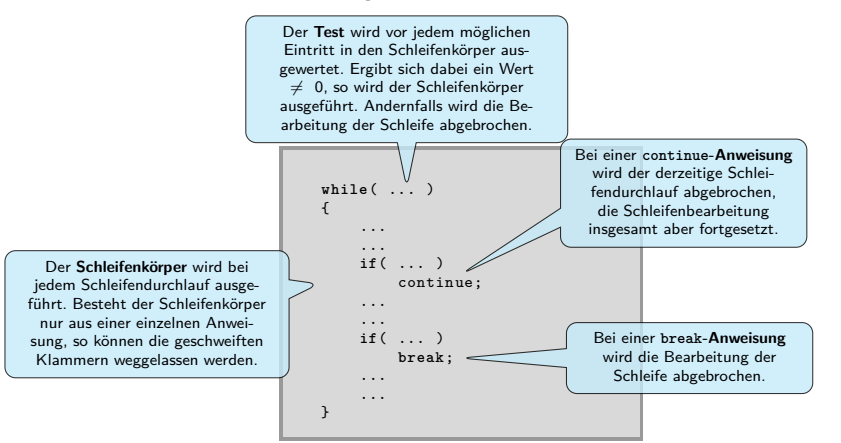

Eigentlich ist while überflüssig, da die Funktionalität von while vollständig durch for abgedeckt ist. while(...) entspricht for(;...;).

. . . . . . . . . . . . . . . . . . . . . . . . . . . . . . . . . . . . . . . . © U. Kaiser, R. Kaiser, M. Stöttinger, S. Reith, HSRM HWPI WS 2021/2022 5 - 23

Schleifen in Schleifen

Hochschule RheinMain

- Schleifen können im Schleifenkörper wieder Schleifen enthalten.
- <sup>O</sup> Berechnung des "kleinen Einmaleins" durch zwei ineinander geschachtelte Zählschleifen:

```
int produkt;
for( i = 1; i <= 10; i = i + 1)
{
       for( k = 1; k <= 10; k = k + 1)
produkt = i * k;
}
```
Die Variable i durchläuft in der äußeren Schleife die Werte von 1 bis 10. Für jeden Wert von **i** durchläuft dann die Variable k in der inneren Schleife ebenfalls die Werte von 1 bis 10. Insgesamt wird damit die Berechnung in der inneren Schleife 100-mal für alle möglichen Kombinationen von i und k ausgeführt.

Verschachtelte Kontrollstukturen

Hochschule RheinMain

Schleifen und Fallunterscheidungen können beliebig ineinander geschachtelt werden:

```
int produkt;
for( i = 1; i <= 10; i = i + 1)
{
     if( i % 2 == 0)
      {
for( k = 1; k <= 10; k = k + 1)
          \langleif( k % 2 == 0)<br>produkt = i * k;
          }
     }
}
```
Nur wenn i gerade ist, wird in die innere Schleife über k eingetreten und dort wird das Produkt nur dann berechnet, wenn k ebenfalls gerade ist.

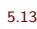

Bildschirmausgabe

Hochschule RheinMain

Um einen Text auf dem Bildschirm auszugeben, verwenden wir printf :

printf( "Dieser Text wird ausgegeben\n");

Der auszugebende Text wird in doppelte Hochkommata eingeschlossen. Die am Ende des Textes stehende Zeichenfolge \n erzeugt einen Zeilenvorschub.

## Formatierte Ausgabe

Hochschule RheinMain

In den auszugebenden Text kann man Zahlenwerte einstreuen, indem man als Platzhalter für die fehlenden Zahlenwerte eine sogenannte Formatanweisung einfügt. Eine solche Formatanweisung besteht zum Beispiel aus einem Prozentzeichen gefolgt von dem Buchstaben d (für Dezimalwert). Die zugehörigen Werte werden dann als Konstanten oder Variablen durch Kommata getrennt hinter dem Ausgabetext angefügt:

int wert = 1;<br>printf( "Die %d. Zeile hat %d Buchstaben!\n", wert, 26);<br>wert = 2;<br>printf( "Dies ist die %d. Zeile!\n", wert);

Ausgabe:

## Formatierte Ausgabe

Hochschule RheinMain

In den auszugebenden Text kann man Zahlenwerte einstreuen, indem man als Platzhalter für die fehlenden Zahlenwerte eine sogenannte Formatanweisung einfügt. Eine solche Formatanweisung besteht zum Beispiel aus einem Prozentzeichen gefolgt von dem Buchstaben d (für Dezimalwert). Die zugehörigen Werte werden dann als Konstanten oder Variablen durch Kommata getrennt hinter dem Ausgabetext angefügt:

int wert = 1;↓<br>printf( "Die %d. Zeile hat %d Buchstaben!\n", wert, 26);<br>wert = 2;<br>printf( "Dies ist die %d. Zeile!\n", wert);

Ausgabe:

## Formatierte Ausgabe

Hochschule RheinMain

In den auszugebenden Text kann man Zahlenwerte einstreuen, indem man als Platzhalter für die fehlenden Zahlenwerte eine sogenannte Formatanweisung einfügt. Eine solche Formatanweisung besteht zum Beispiel aus einem Prozentzeichen gefolgt von dem Buchstaben d (für Dezimalwert). Die zugehörigen Werte werden dann als Konstanten oder Variablen durch Kommata getrennt hinter dem Ausgabetext angefügt:

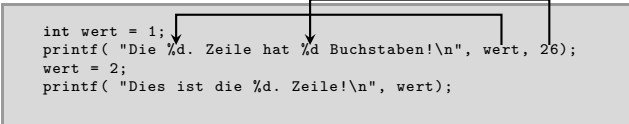

Ausgabe:

## Formatierte Ausgabe

Hochschule RheinMain

In den auszugebenden Text kann man Zahlenwerte einstreuen, indem man als Platzhalter für die fehlenden Zahlenwerte eine sogenannte Formatanweisung einfügt. Eine solche Formatanweisung besteht zum Beispiel aus einem Prozentzeichen gefolgt von dem Buchstaben d (für Dezimalwert). Die zugehörigen Werte werden dann als Konstanten oder Variablen durch Kommata getrennt hinter dem Ausgabetext angefügt:

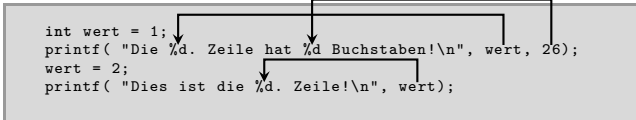

Ausgabe:
### 5.13 C-Sprachelemente Bildschirmausgabe

Ausgabe von Gleitkommazahlen

Hochschule RheinMain

**• Zur Ausgabe von Gleitkommazahlen verwendet man die Formatanweisung %f.** 

```
flo<mark>at preis;</mark><br>preis = 10.99;<br>printf( "Die Ware kostet ",f EURO\n", preis);
```
Ausgabe:

Die Ware kostet 10.990000 EURO

Später werden wir weitere Formatanweisungen kennenlernen. Vorerst reicht die Ausgabe von Dezimalwerten und Gleitkommawerten für unsere Zwecke vollständig aus:

- ▶ Ausgabe von Dezimalwerten mit %d
- ▶ Ausgabe von Gleitkommawerten mit %f

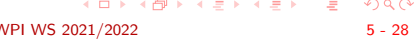

## 5.13 C-Sprachelemente Bildschirmausgabe

## Das kleine Einmaleins mit Ausgabe

Hochschule RheinMain

. . . . . . . . . . . . . . . . . . . . **int** produkt , i, k; **for**( i = 1; i <= 10; i++) { for<br>( k = 1; k <= 10; k++) { produkt = i\*k; printf( "%d mal %d ist %d\n", i, k, produkt ); } printf( $"\n\in"$ ); } 1 mal 1 ist 1 1 mal 2 ist 2 1 mal 3 ist 3 1 mal 4 ist 4 1 mal 5 ist 5 1 mal 6 ist 6 1 mal 7 ist 7 1 mal 8 ist 8 1 mal 9 ist 9 1 mal 10 ist 10 2 mal 1 ist 2 2 mal 2 ist 4 2 mal 3 ist 6 ..... 10 mal 7 ist 70 10 mal 8 ist 80 10 mal 9 ist 90 10 mal 10 ist 100

## Tastatureingabe

Hochschule RheinMain

Eine oder mehrere ganze Zahlen lesen wir mit scanf von der Tastatur ein:

**int** zahl1 , zahl2;

printf( "Bitte geben Sie zwei Zahlen ein: ");

scanf( "%d %d", &zahl1 , &zahl2); printf( "Sie haben %d und %d eingegeben\n", zahl1 , zahl2);

**· Zugehöriger Bildschirmdialog:** 

- Für die Eingabe von Gleitkommazahlen verwenden Sie Gleitkommavariablen und die Formatanweisung %f.
- Beim Einlesen müssen Variablen angegeben werden, denen die Werte zugewiesen werden sollen.
- **Zusätzlich muss den Variablennamen beim Einlesen ein & vorangestellt werden.**
- . . . . . . . . . . . . . . . . . . . . . . . . . . . . . . . . . . . . . . . . Die exakte Bedeutung des &-Zeichens wird später erklärt. © U. Kaiser, R. Kaiser, M. Stöttinger, S. Reith, HSRM HWPI WS 2021/2022 5 - 30

## Tastatureingabe

Hochschule RheinMain

Eine oder mehrere ganze Zahlen lesen wir mit scanf von der Tastatur ein:

**int** zahl1 , zahl2; printf( "Bitte geben Sie zwei Zahlen ein: ");

scanf( "%d %d", &zahl1 , &zahl2); printf( "Sie haben %d und %d eingegeben\n", zahl1 , zahl2);

**· Zugehöriger Bildschirmdialog:** 

- Für die Eingabe von Gleitkommazahlen verwenden Sie Gleitkommavariablen und die Formatanweisung %f.
- Beim Einlesen müssen Variablen angegeben werden, denen die Werte zugewiesen werden sollen.
- **Zusätzlich muss den Variablennamen beim Einlesen ein & vorangestellt werden.**
- . . . . . . . . . . . . . . . . . . . . . . . . . . . . . . . . . . . . . . . . Die exakte Bedeutung des &-Zeichens wird später erklärt. © U. Kaiser, R. Kaiser, M. Stöttinger, S. Reith, HSRM HWPI WS 2021/2022 5 - 30

## Tastatureingabe

Hochschule RheinMain

Eine oder mehrere ganze Zahlen lesen wir mit scanf von der Tastatur ein:

**int** zahl1 , zahl2; printf( "Bitte geben Sie zwei Zahlen ein: "); scanf( "%d %d", &zahl1 , &zahl2); printf( "Sie haben %d und %d eingegeben\n", zahl1 , zahl2);

**· Zugehöriger Bildschirmdialog:** 

- Für die Eingabe von Gleitkommazahlen verwenden Sie Gleitkommavariablen und die Formatanweisung %f.
- Beim Einlesen müssen Variablen angegeben werden, denen die Werte zugewiesen werden sollen.
- **Zusätzlich muss den Variablennamen beim Einlesen ein & vorangestellt werden.**

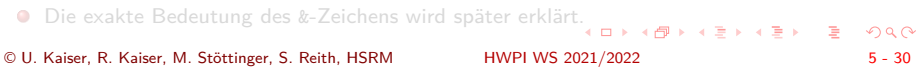

## Tastatureingabe

Hochschule RheinMain

Eine oder mehrere ganze Zahlen lesen wir mit scanf von der Tastatur ein:

**int** zahl1 , zahl2; printf( "Bitte geben Sie zwei Zahlen ein: "); scanf( "%d %d", &zahl1 , &zahl2); printf( "Sie haben %d und %d eingegeben\n", zahl1 , zahl2);

**•** Zugehöriger Bildschirmdialog:

- Für die Eingabe von Gleitkommazahlen verwenden Sie Gleitkommavariablen und die Formatanweisung %f.
- Beim Einlesen müssen Variablen angegeben werden, denen die Werte zugewiesen werden sollen.
- **Zusätzlich muss den Variablennamen beim Einlesen ein & vorangestellt werden.**
- . . . . . . . . . . . . . . . . . . . . . . . . . . . . . . . . . . . . . . . . Die exakte Bedeutung des &-Zeichens wird später erklärt. © U. Kaiser, R. Kaiser, M. Stöttinger, S. Reith, HSRM HWPI WS 2021/2022 5 - 30

## **Tastatureingabe**

Hochschule RheinMain

Eine oder mehrere ganze Zahlen lesen wir mit scanf von der Tastatur ein:

**int** zahl1 , zahl2; printf( "Bitte geben Sie zwei Zahlen ein: "); scanf( "%d %d", &zahl1 , &zahl2); printf( "Sie haben %d und %d eingegeben\n", zahl1 , zahl2);

Zugehöriger Bildschirmdialog:

- Für die Eingabe von Gleitkommazahlen verwenden Sie Gleitkommavariablen und die Formatanweisung %f.
- Beim Einlesen müssen Variablen angegeben werden, denen die Werte zugewiesen werden sollen.
- **Zusätzlich muss den Variablennamen beim Einlesen ein & vorangestellt werden.** Die exakte Bedeutung des &-Zeichens wird später erklärt.

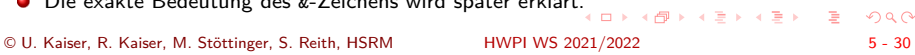

Das kleine Einmaleins mit Ein- und Ausgabe

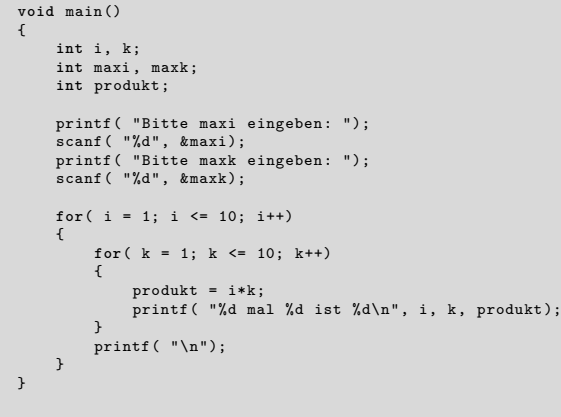

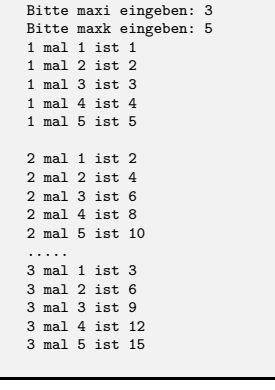

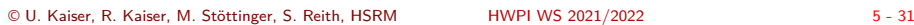

. . . . . . . . . . . . . . . . . . . . . . . . . . . . . . . . . . . . . . . .

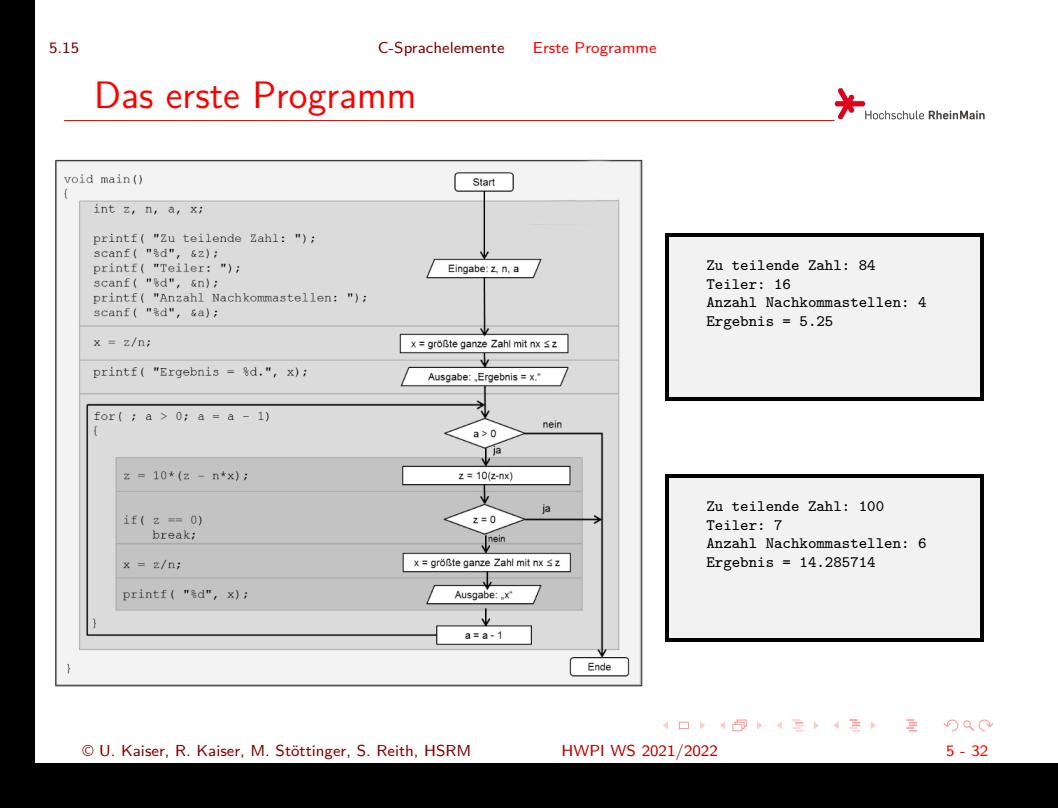

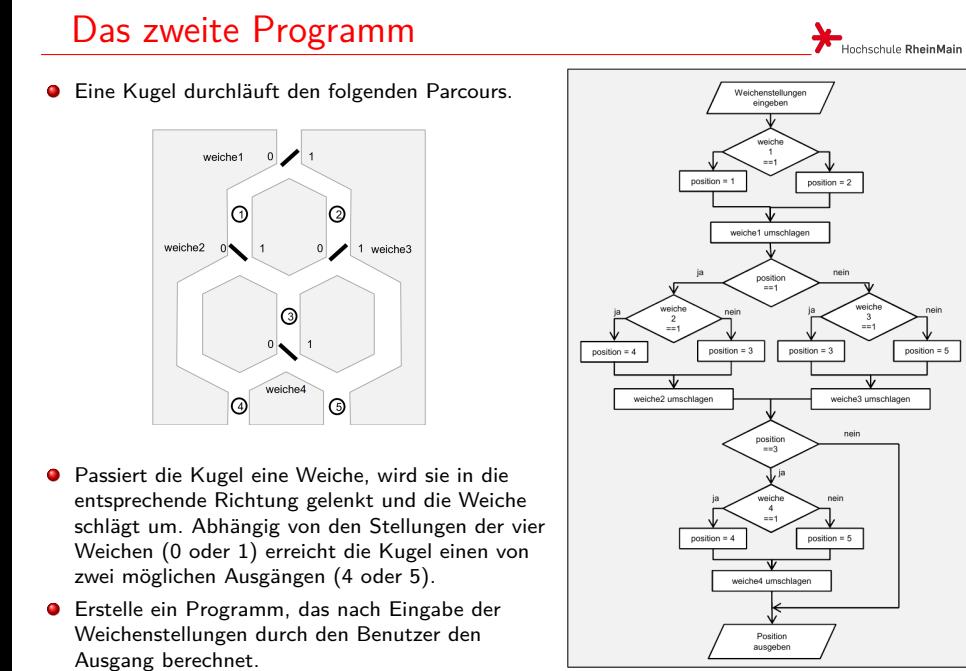

© U. Kaiser, R. Kaiser, M. Stöttinger, S. Reith, HSRM HWPI WS 2021/2022 5 - 33

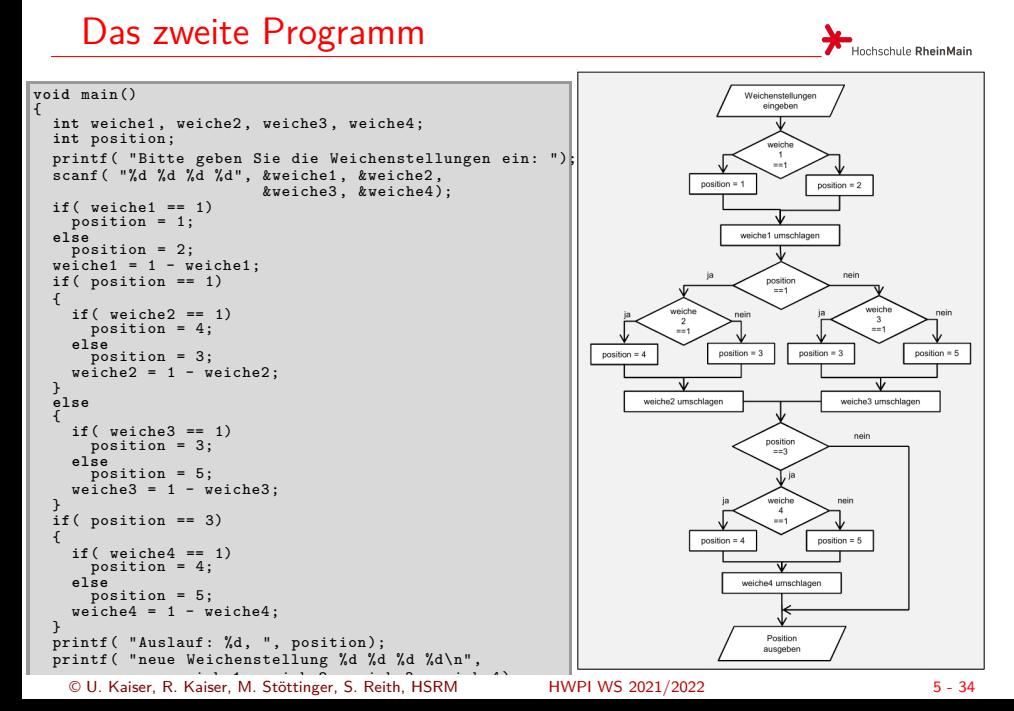

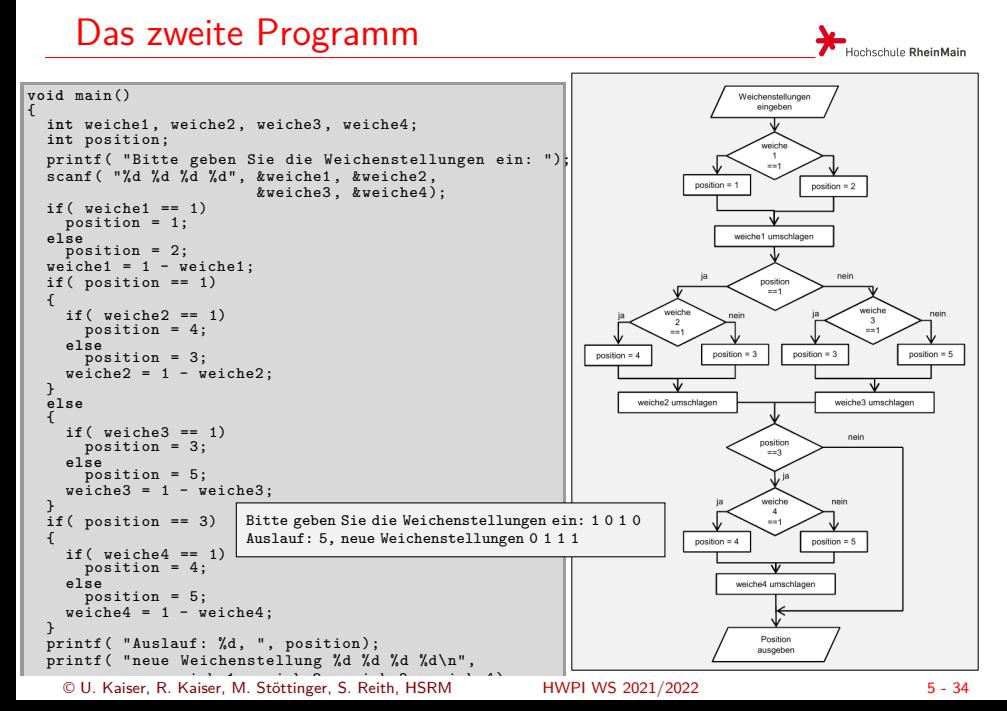

Hochschule RheinMain

## Das zweite Programm

Erweiterung des Programms auf mehrere Kugeldurchläufe

```
101181121121 2 990
    void main()
    {
            int weiche1 , weiche2 , weiche3 , weiche4;
int position;
          int kugeln;
            printf( "Bitte geben Sie die Weichenstellungen ein: ");<br>scanf( "¼d ¼d ¼d ¼d", &weiche1, &weiche2, &weiche3, &weiche4);<br>printf( ""Bitte geben Sie die Anzahl der Kugeln ein: ");<br>scanf( "¼d", &kugeln);
           for( ; kugeln > 0; kugeln = kugeln – 1)
           {
                  ... wie bisher ...
           }
   \, \,Bitte geben Sie die Weichenstellungen ein: 0 1 0 1
Bitte geben Sie die Anzahl der Kugeln ein: 5
                                    Auslauf: 5, neue Weichenstellung 1 1 1 1
                                      Auslauf: 4, neue Weichenstellung 0 0 1 1
Auslauf: 4, neue Weichenstellung 1 0 0 0
Auslauf: 5, neue Weichenstellung 0 1 0 1
Auslauf: 5, neue Weichenstellung 1 1 1 1
© U. Kaiser, R. Kaiser, M. Stöttinger, S. Reith, HSRM HWPI WS 2021/2022 5 - 35
```
# Das dritte Programm

Hochschule RheinMain

Der Benutzer soll eine von ihm festgelegte Anzahl von Zahlen eingeben. Das Programm summiert die positiven und die negativen Eingaben und gibt am Ende die Summe der negativen und der positiven Eingaben sowie die Gesamtsumme aus.

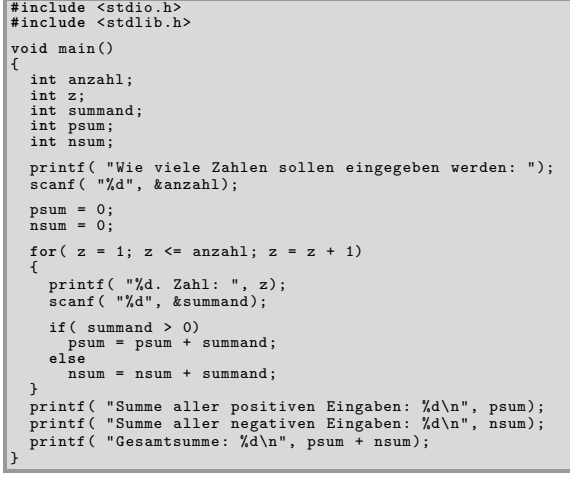

HWPI WS 2021/2022 . . . . . . . . . . . . . . . . . . . . . . . . . . . . . . . . . . . . . . . © U. Kaiser, R. Kaiser, M. Stöttinger, S. Reith, HSRM HWPI WS 2021/2022 5 - 36

# Das dritte Programm

 $\blacktriangleright$  Hochschule RheinMain

Der Benutzer soll eine von ihm festgelegte Anzahl von Zahlen eingeben. Das Programm summiert die positiven und die negativen Eingaben und gibt am Ende die Summe der negativen und der positiven Eingaben sowie die Gesamtsumme aus.

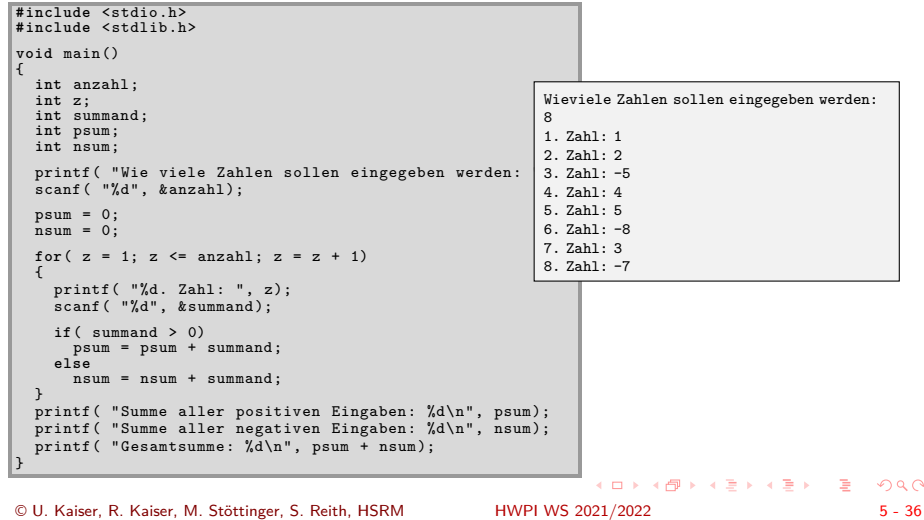

# Das dritte Programm

 $\blacktriangleright$  Hochschule RheinMain

Der Benutzer soll eine von ihm festgelegte Anzahl von Zahlen eingeben. Das Programm summiert die positiven und die negativen Eingaben und gibt am Ende die Summe der negativen und der positiven Eingaben sowie die Gesamtsumme aus.

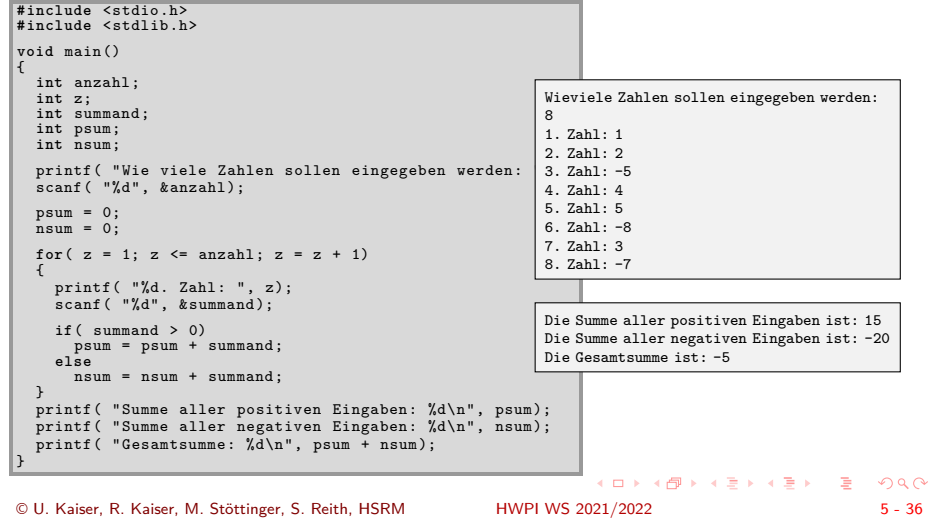

## **Zusammenfassung**

- In diesem Kapitel wurde einige grundlegende Elemente der Sprache C eingeführt
	- ▶ Programmrahmen
	- ▶ Integer- und Gleitkomma-Zahlenkonstanten und -Variablen
	- ▶ Wertzuweisungen, Arithmetische Operationen und Formelausdrücke
	- ▶ Operatoren mit gleichzeitiger Wertzuweisung
	- ▶ Ganzzahl- und Gleitkomma-Arithmetik, Cast
	- ▶ Vergleichsoperatoren und Fallunterscheidungen
	- ▶ Schleifen mit for und while
	- ▶ Bildschirmausgabe und Tastatureingabe
- Einige erste, mit diesem Rüstzeug realisierte Programme wurden vorgestellt.

Hochschule RheinMain